#### LEARNING MADE EASY

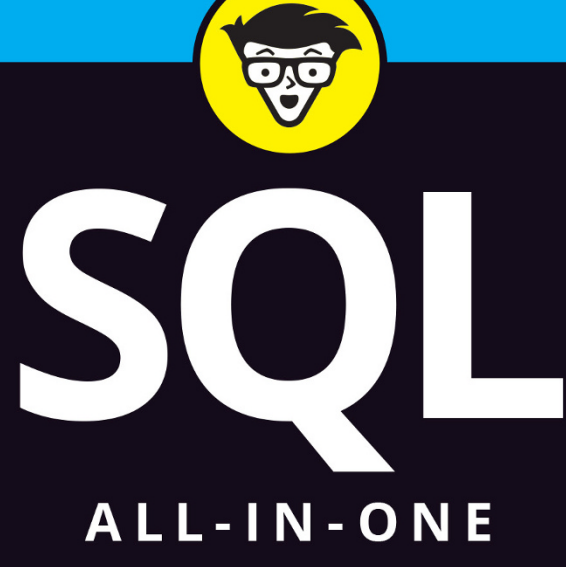

dümmie A Wiley Brand  $\Box$  $\Box$  $\mathbf{a}$ Books De A. B.

## **Allen G. Taylor**

**3rd Edition** 

Author of all editions of **SQL For Dummies** 

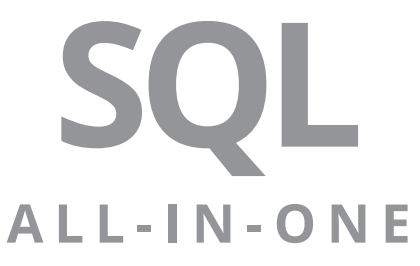

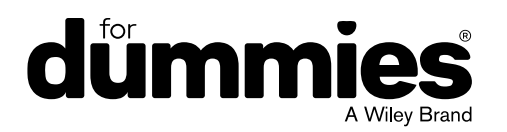

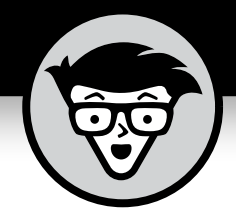

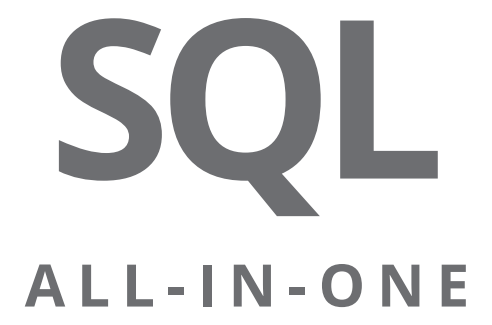

3rd Edition

# **by Allen G. Taylor**

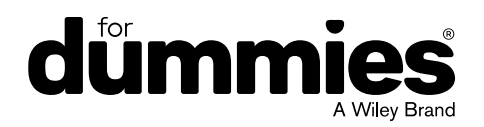

#### **SQL All-In-One For Dummies®, 3rd Edition**

Published by: **John Wiley & Sons, Inc.,** 111 River Street, Hoboken, NJ 07030-5774, [www.wiley.com](http://www.wiley.com)

Copyright © 2019 by John Wiley & Sons, Inc., Hoboken, New Jersey

Published simultaneously in Canada

No part of this publication may be reproduced, stored in a retrieval system or transmitted in any form or by any means, electronic, mechanical, photocopying, recording, scanning or otherwise, except as permitted under Sections 107 or 108 of the 1976 United States Copyright Act, without the prior written permission of the Publisher. Requests to the Publisher for permission should be addressed to the Permissions Department, John Wiley & Sons, Inc., 111 River Street, Hoboken, NJ 07030, (201) 748-6011, fax (201) 748-6008, or online at [http://www.wiley.com/go/](http://www.wiley.com/go/permissions) [permissions](http://www.wiley.com/go/permissions).

**Trademarks:** Wiley, For Dummies, the Dummies Man logo, Dummies.com, Making Everything Easier, and related trade dress are trademarks or registered trademarks of John Wiley & Sons, Inc. and may not be used without written permission. All other trademarks are the property of their respective owners. John Wiley & Sons, Inc. is not associated with any product or vendor mentioned in this book.

LIMIT OF LIABILITY/DISCLAIMER OF WARRANTY: THE PUBLISHER AND THE AUTHOR MAKE NO REPRESENTATIONS OR WARRANTIES WITH RESPECT TO THE ACCURACY OR COMPLETENESS OF THE CONTENTS OF THIS WORK AND SPECIFICALLY DISCLAIM ALL WARRANTIES, INCLUDING WITHOUT LIMITATION WARRANTIES OF FITNESS FOR A PARTICULAR PURPOSE. NO WARRANTY MAY BE CREATED OR EXTENDED BY SALES OR PROMOTIONAL MATERIALS. THE ADVICE AND STRATEGIES CONTAINED HEREIN MAY NOT BE SUITABLE FOR EVERY SITUATION. THIS WORK IS SOLD WITH THE UNDERSTANDING THAT THE PUBLISHER IS NOT ENGAGED IN RENDERING LEGAL, ACCOUNTING, OR OTHER PROFESSIONAL SERVICES. IF PROFESSIONAL ASSISTANCE IS REQUIRED, THE SERVICES OF A COMPETENT PROFESSIONAL PERSON SHOULD BE SOUGHT. NEITHER THE PUBLISHER NOR THE AUTHOR SHALL BE LIABLE FOR DAMAGES ARISING HEREFROM. THE FACT THAT AN ORGANIZATION OR WEBSITE IS REFERRED TO IN THIS WORK AS A CITATION AND/OR A POTENTIAL SOURCE OF FURTHER INFORMATION DOES NOT MEAN THAT THE AUTHOR OR THE PUBLISHER ENDORSES THE INFORMATION THE ORGANIZATION OR WEBSITE MAY PROVIDE OR RECOMMENDATIONS IT MAY MAKE. FURTHER, READERS SHOULD BE AWARE THAT INTERNET WEBSITES LISTED IN THIS WORK MAY HAVE CHANGED OR DISAPPEARED BETWEEN WHEN THIS WORK WAS WRITTEN AND WHEN IT IS READ.

For general information on our other products and services, please contact our Customer Care Department within the U.S. at 877-762-2974, outside the U.S. at 317-572-3993, or fax 317-572-4002. For technical support, please visit <https://hub.wiley.com/community/support/dummies>.

Wiley publishes in a variety of print and electronic formats and by print-on-demand. Some material included with standard print versions of this book may not be included in e-books or in print-on-demand. If this book refers to media such as a CD or DVD that is not included in the version you purchased, you may download this material at <http://booksupport.wiley.com>. For more information about Wiley products, visit [www.wiley.com](http://www.wiley.com).

Library of Congress Control Number: 2019934589

ISBN 978-1-119-56961-9 (pbk); ISBN 978-1-119-56960-2 (ebk); ISBN 978-1-119-56959-6 (ebk)

Manufactured in the United States of America

10 9 8 7 6 5 4 3 2 1

# **Contents at a Glance**

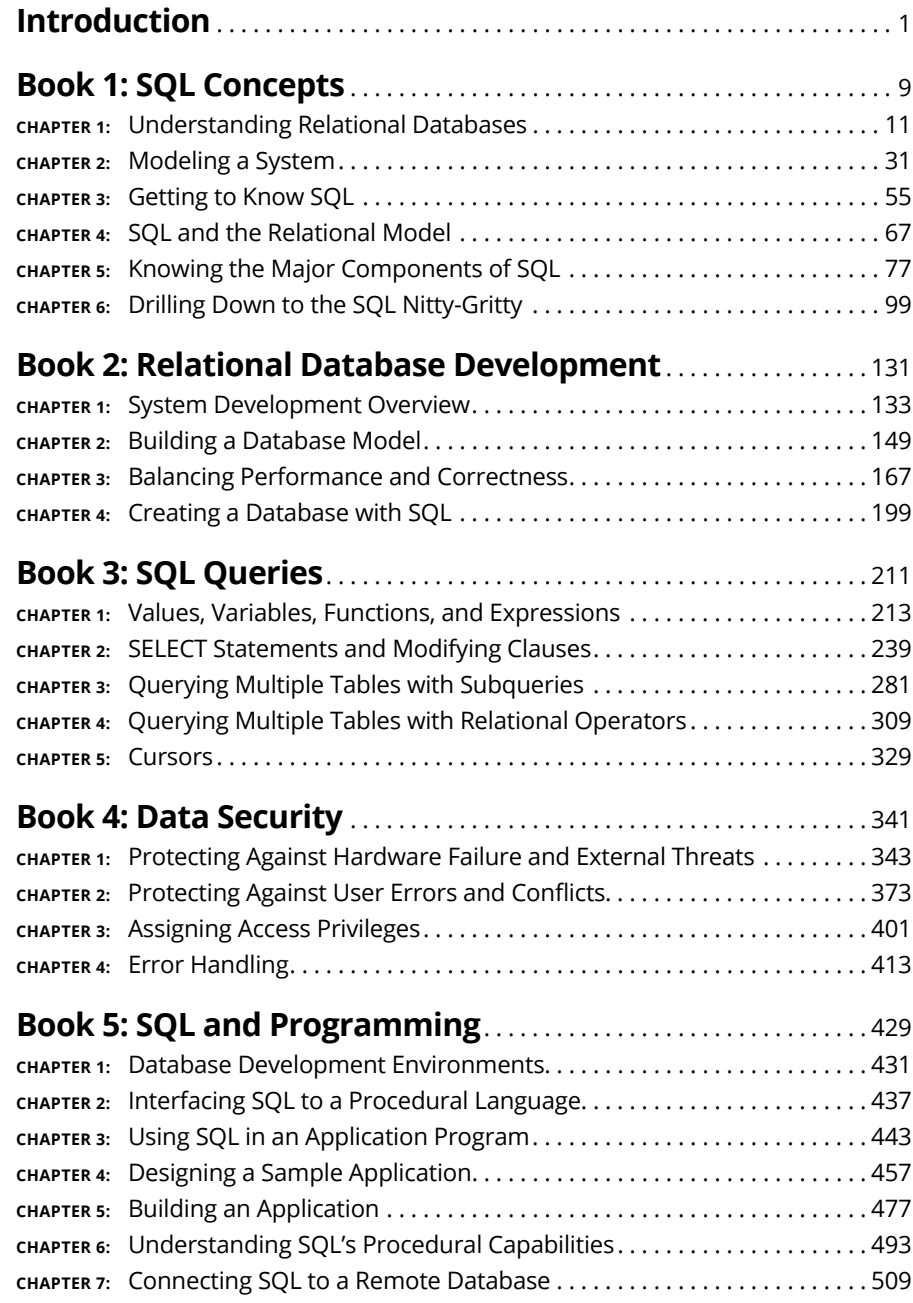

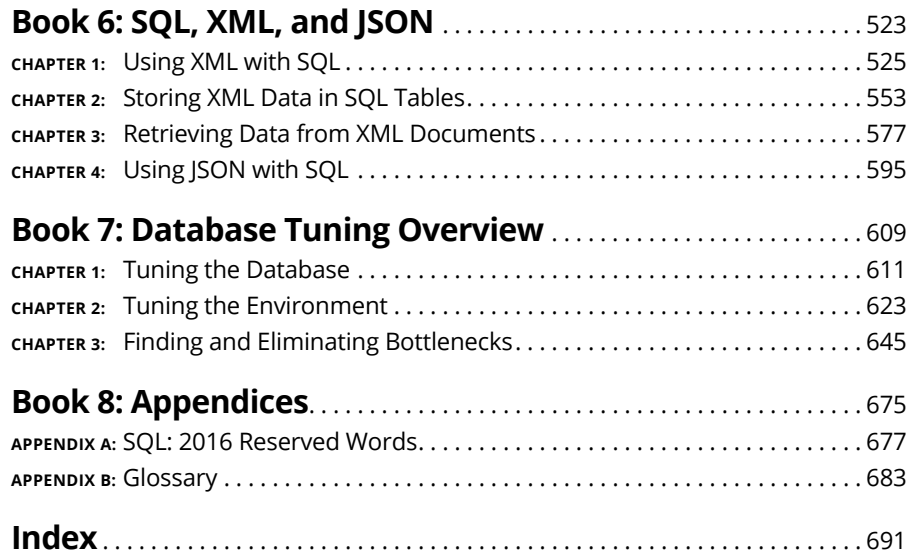

# **Table of Contents**

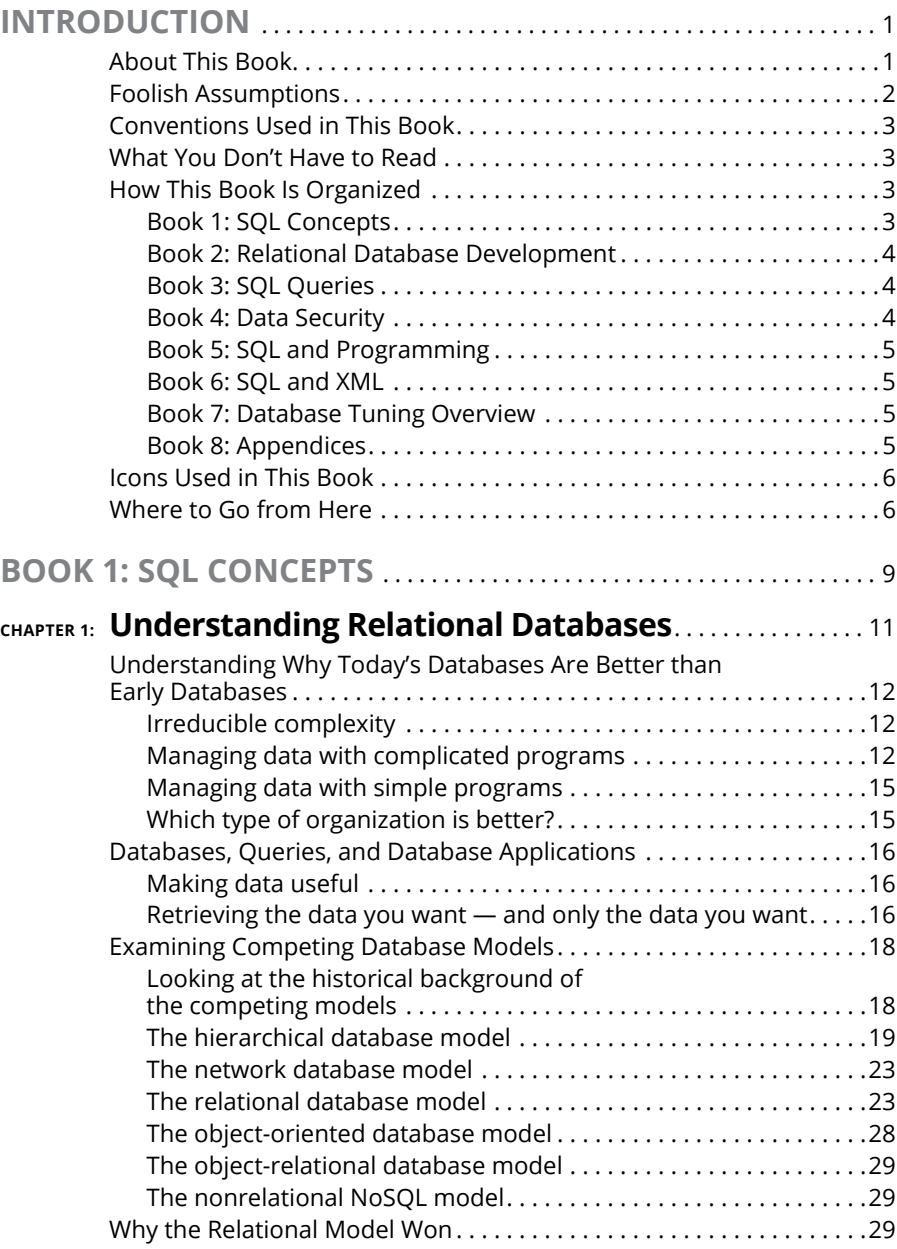

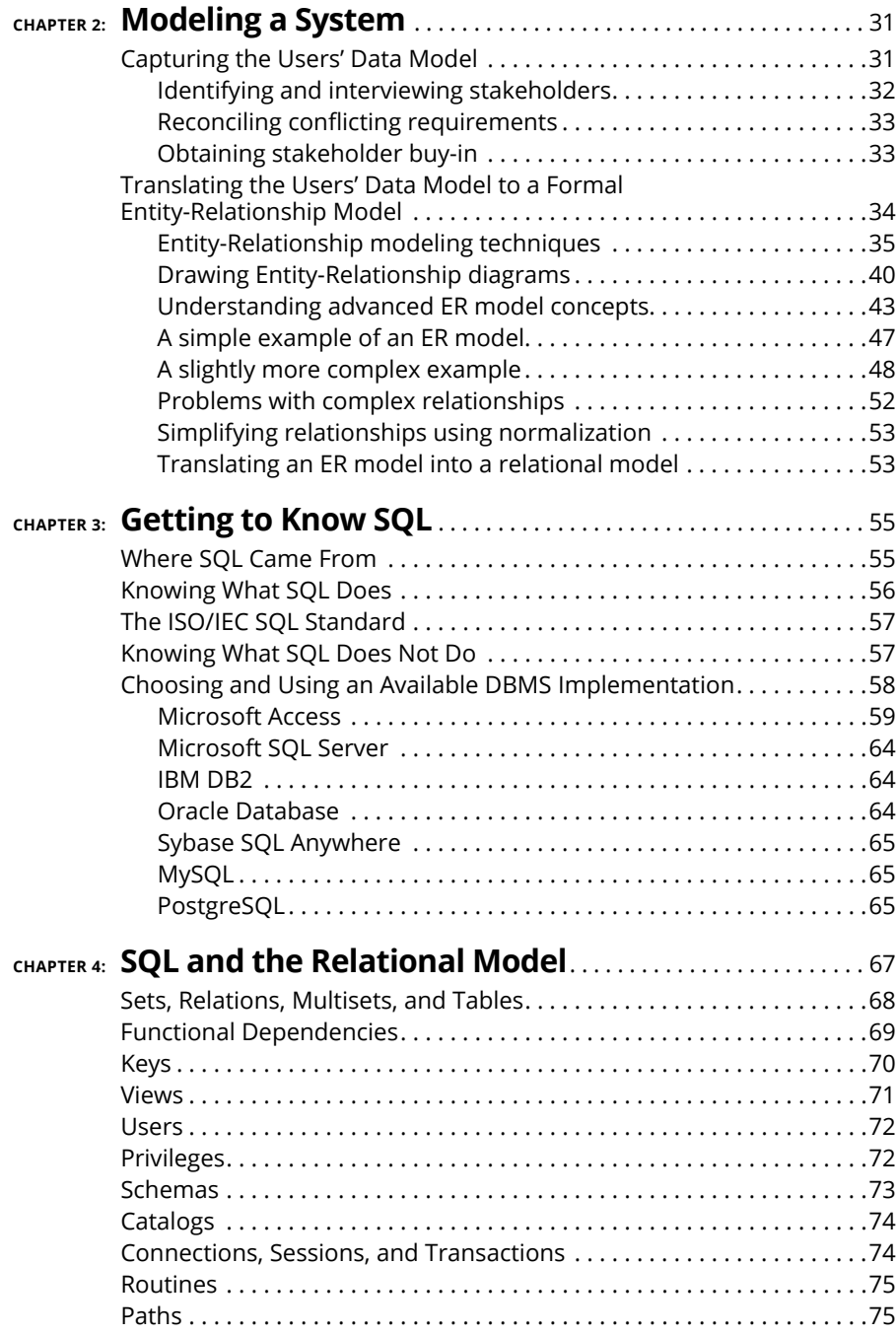

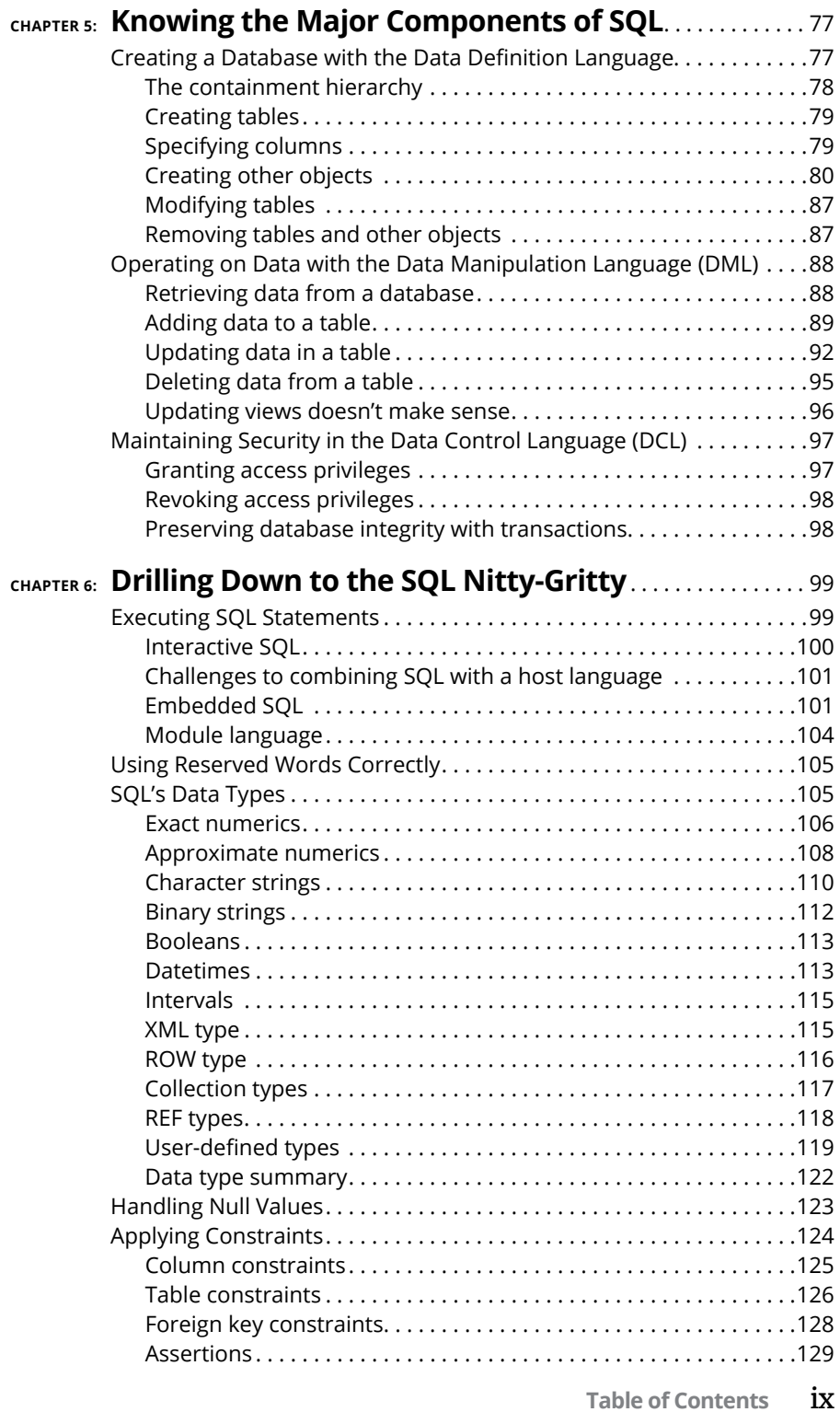

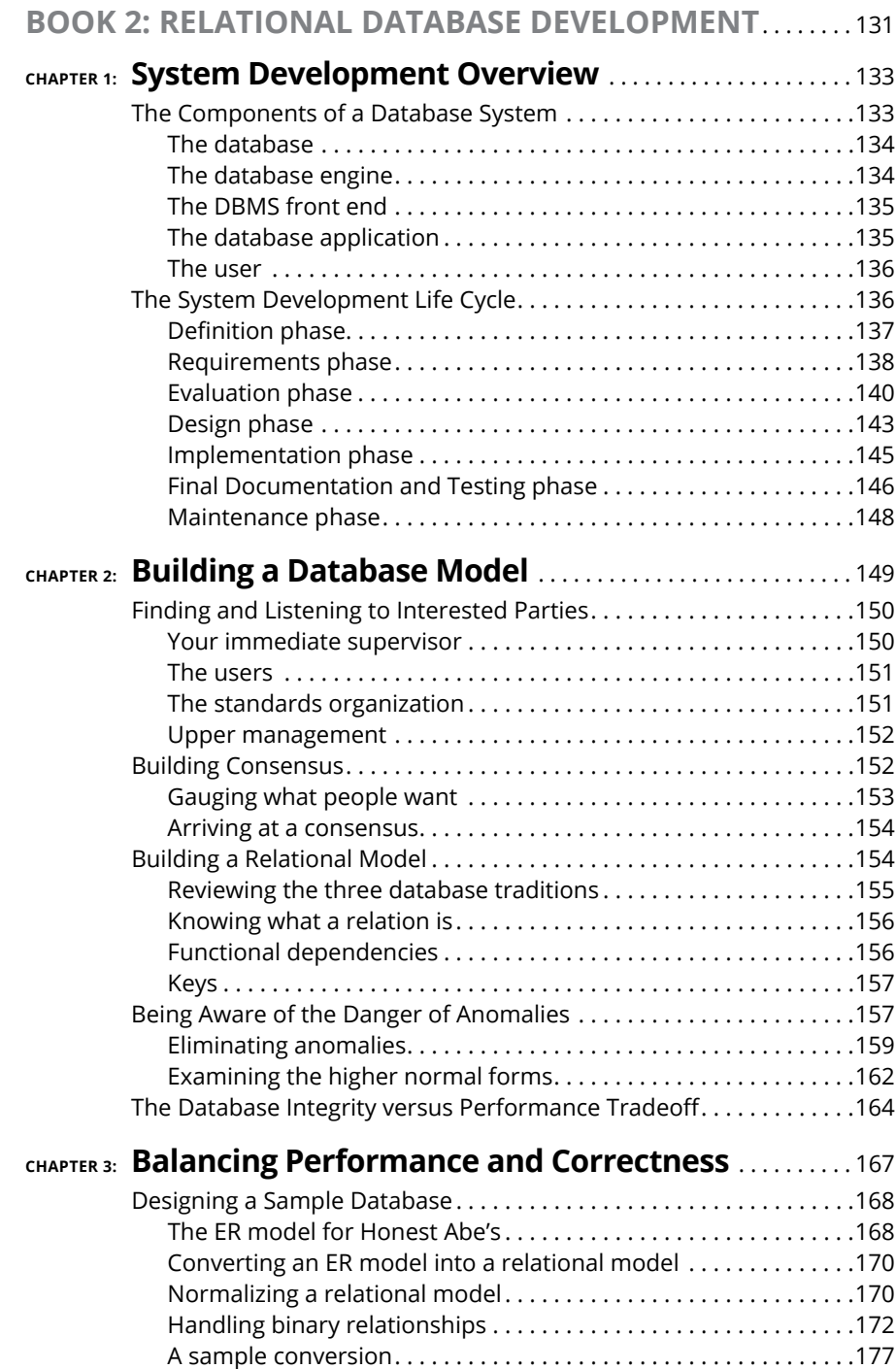

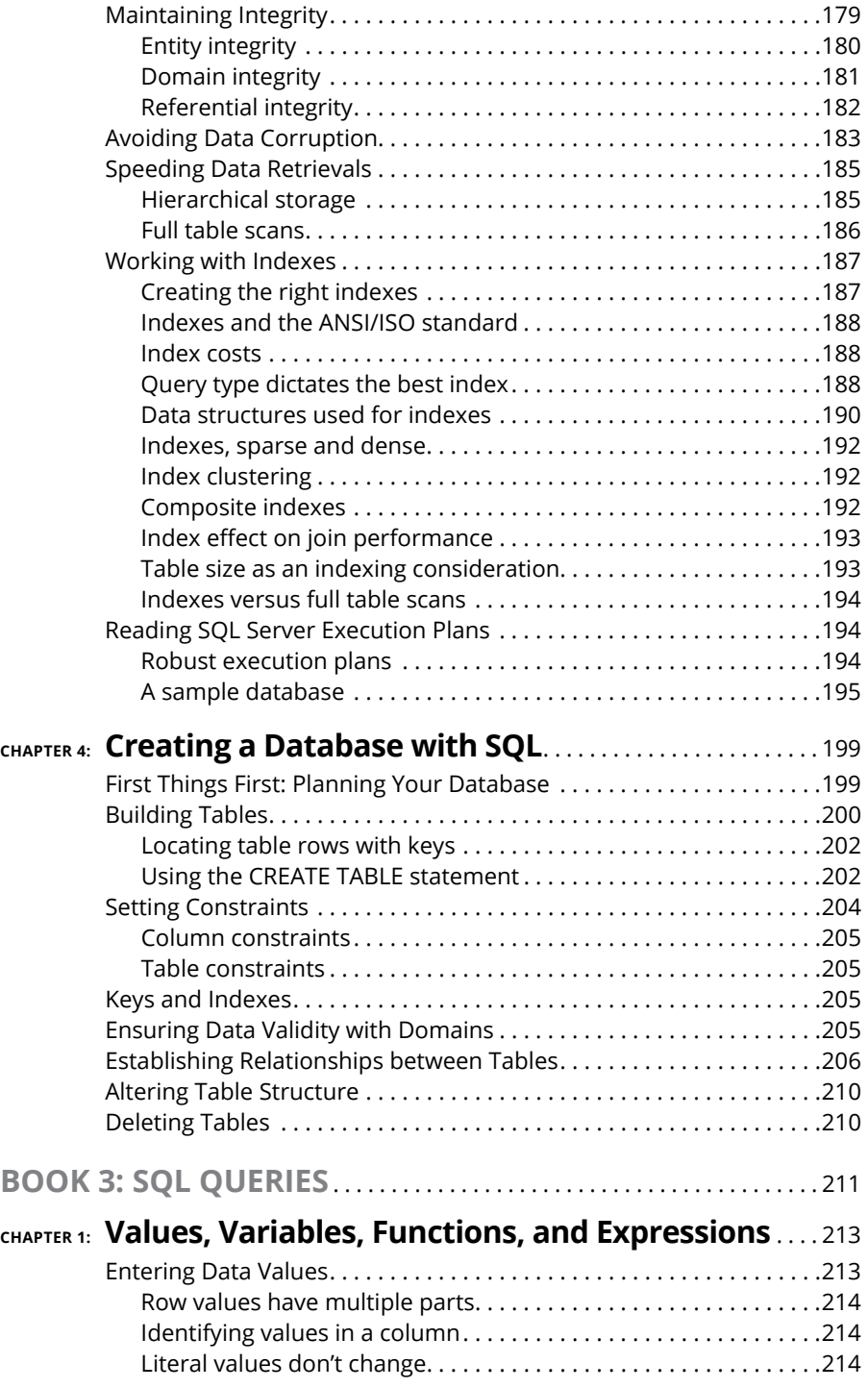

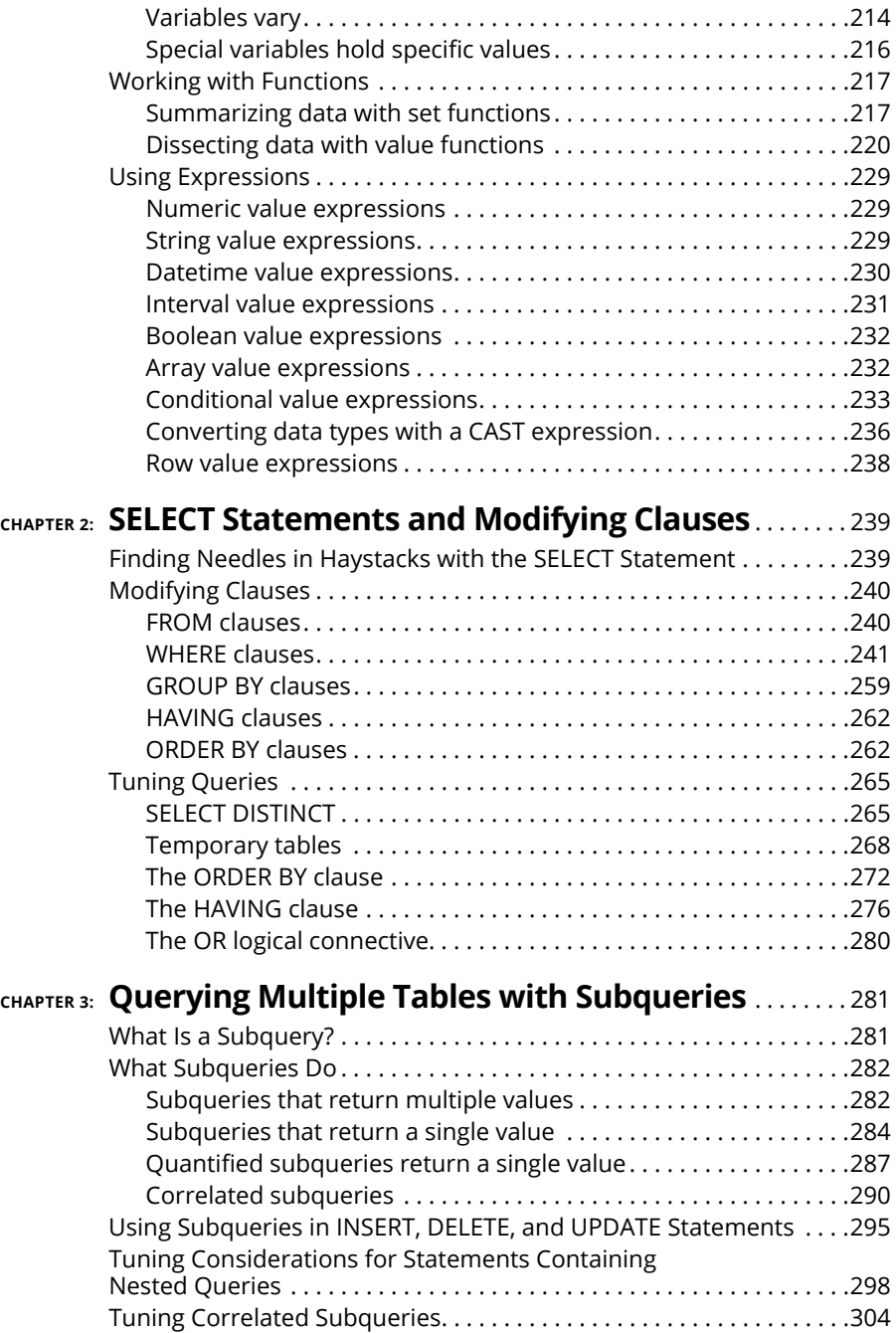

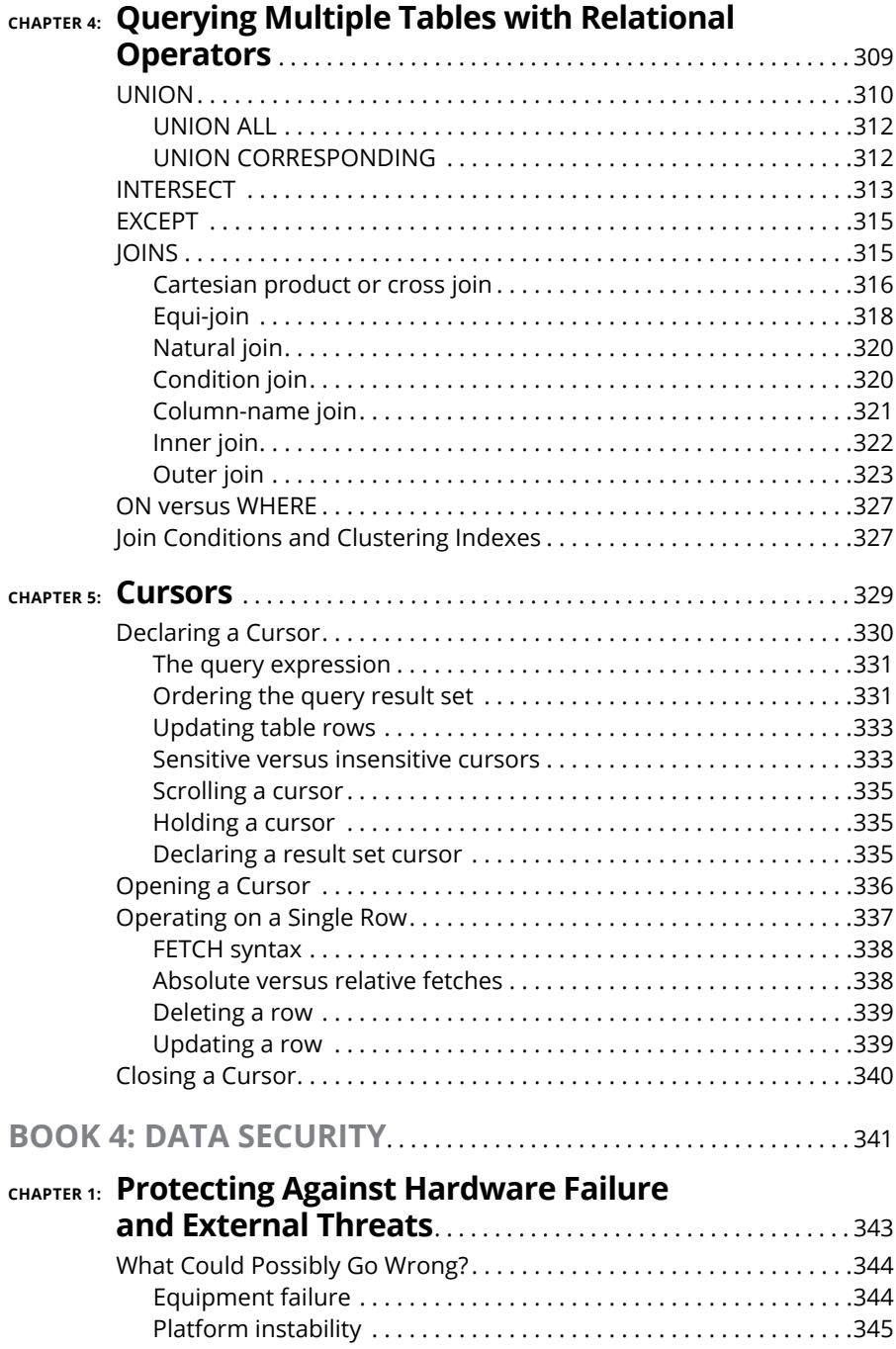

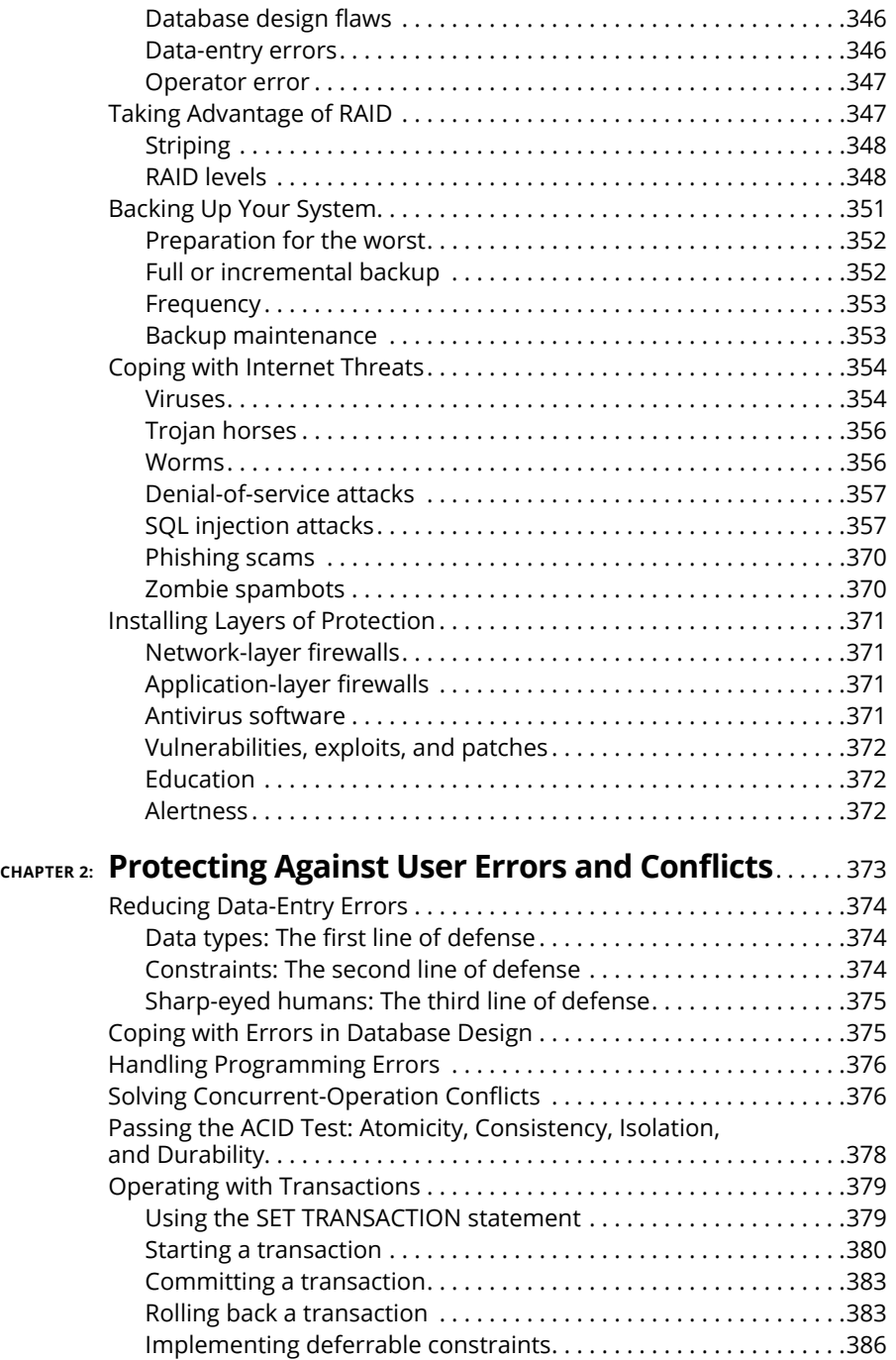

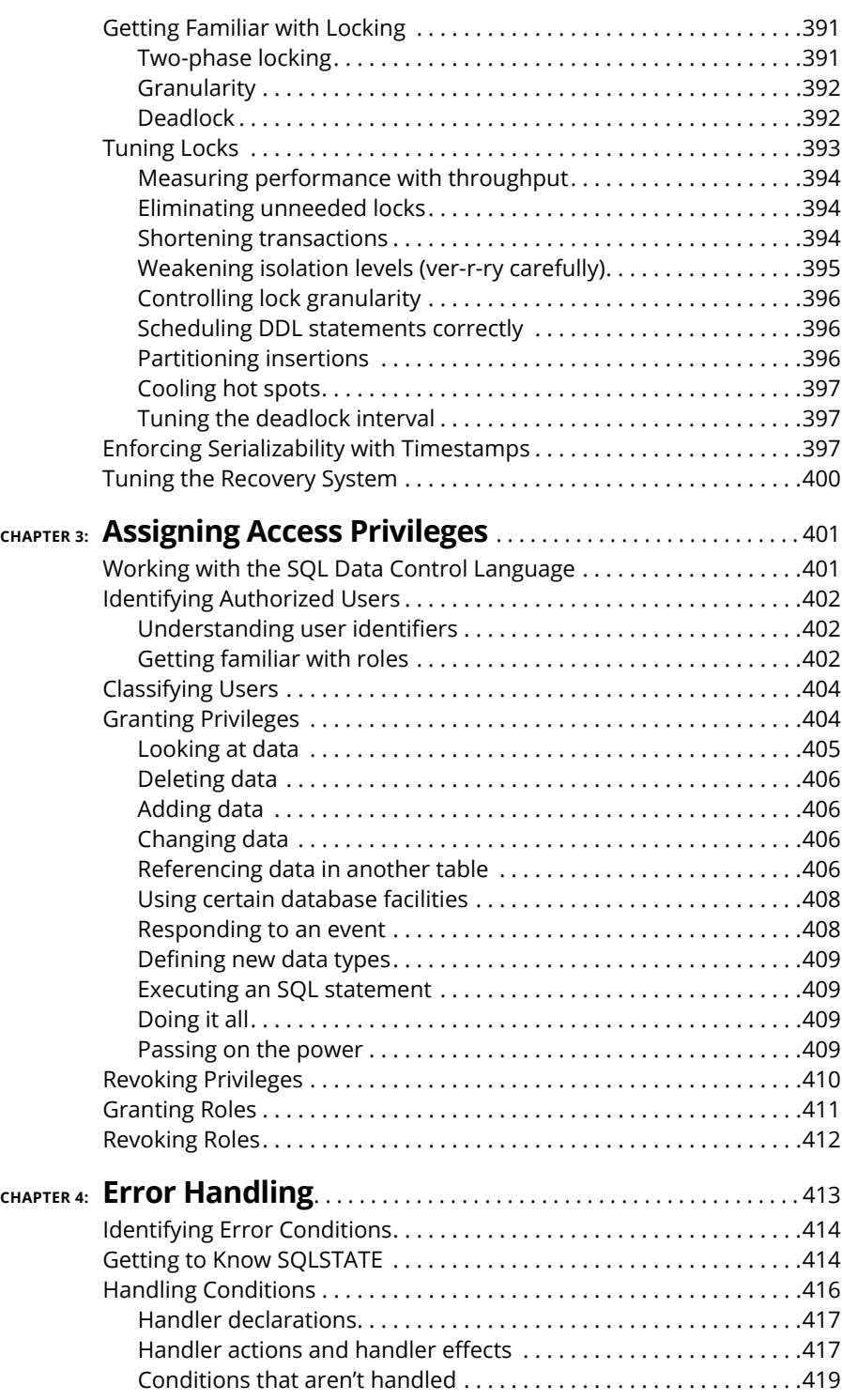

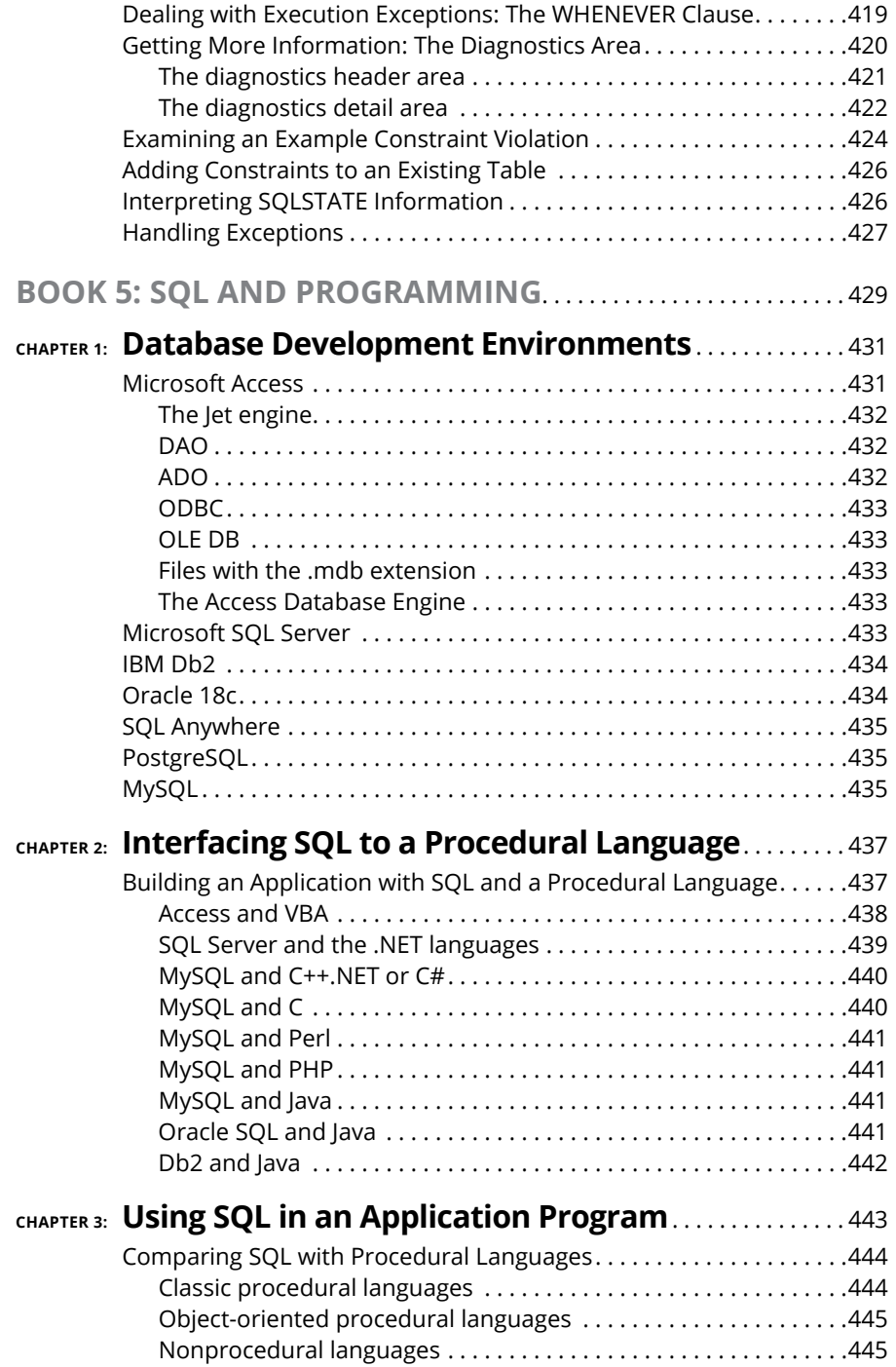

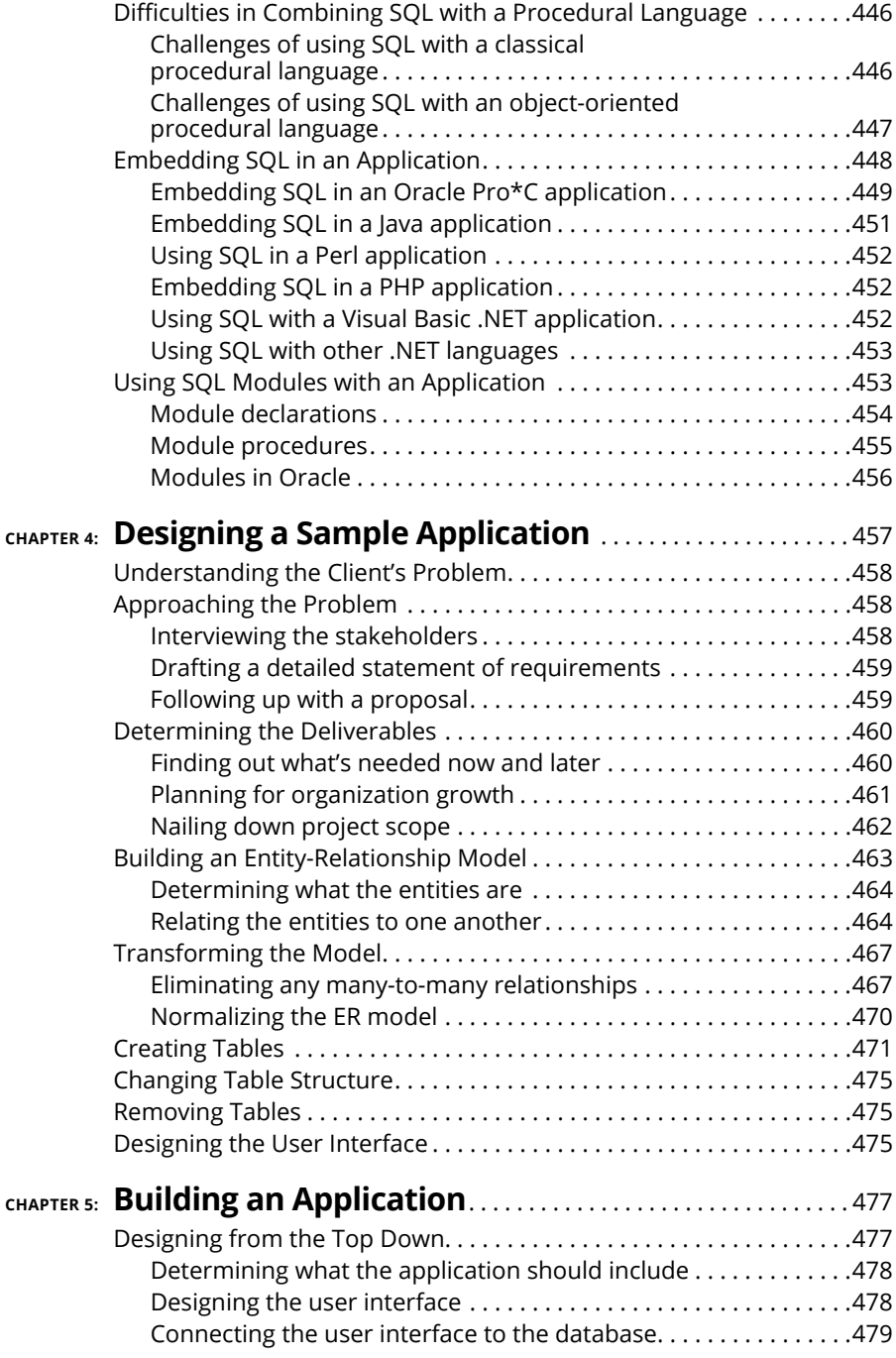

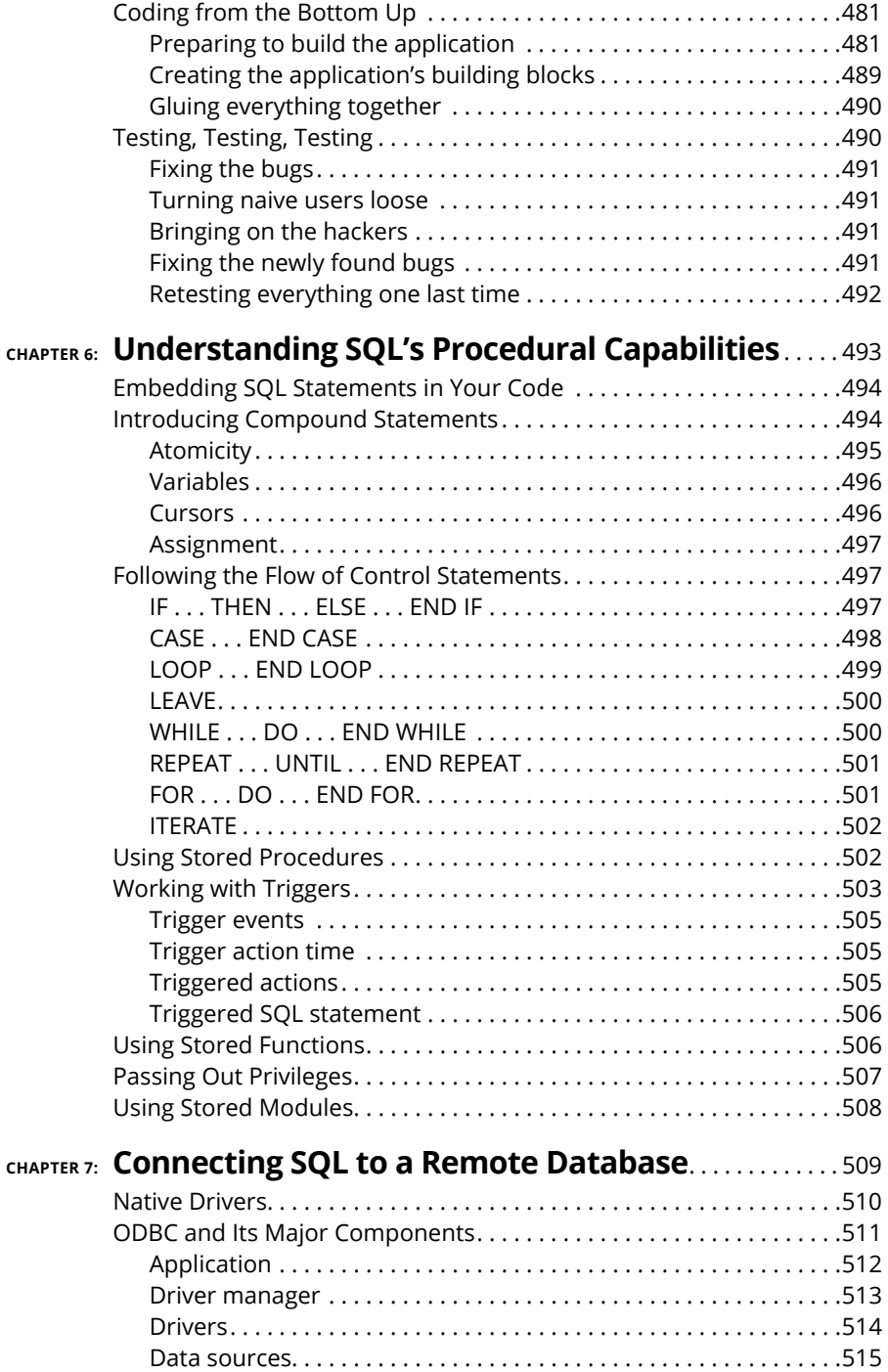

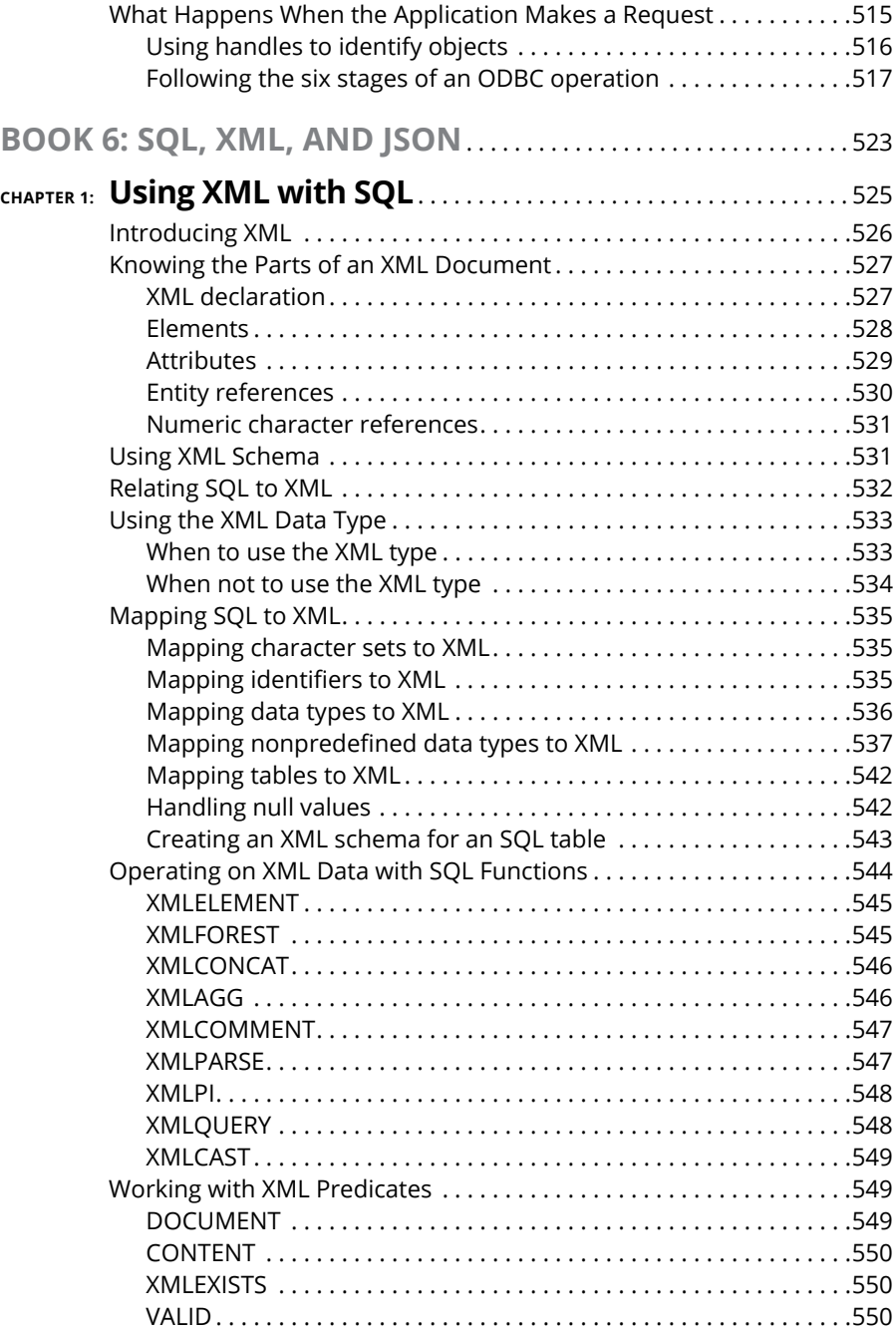

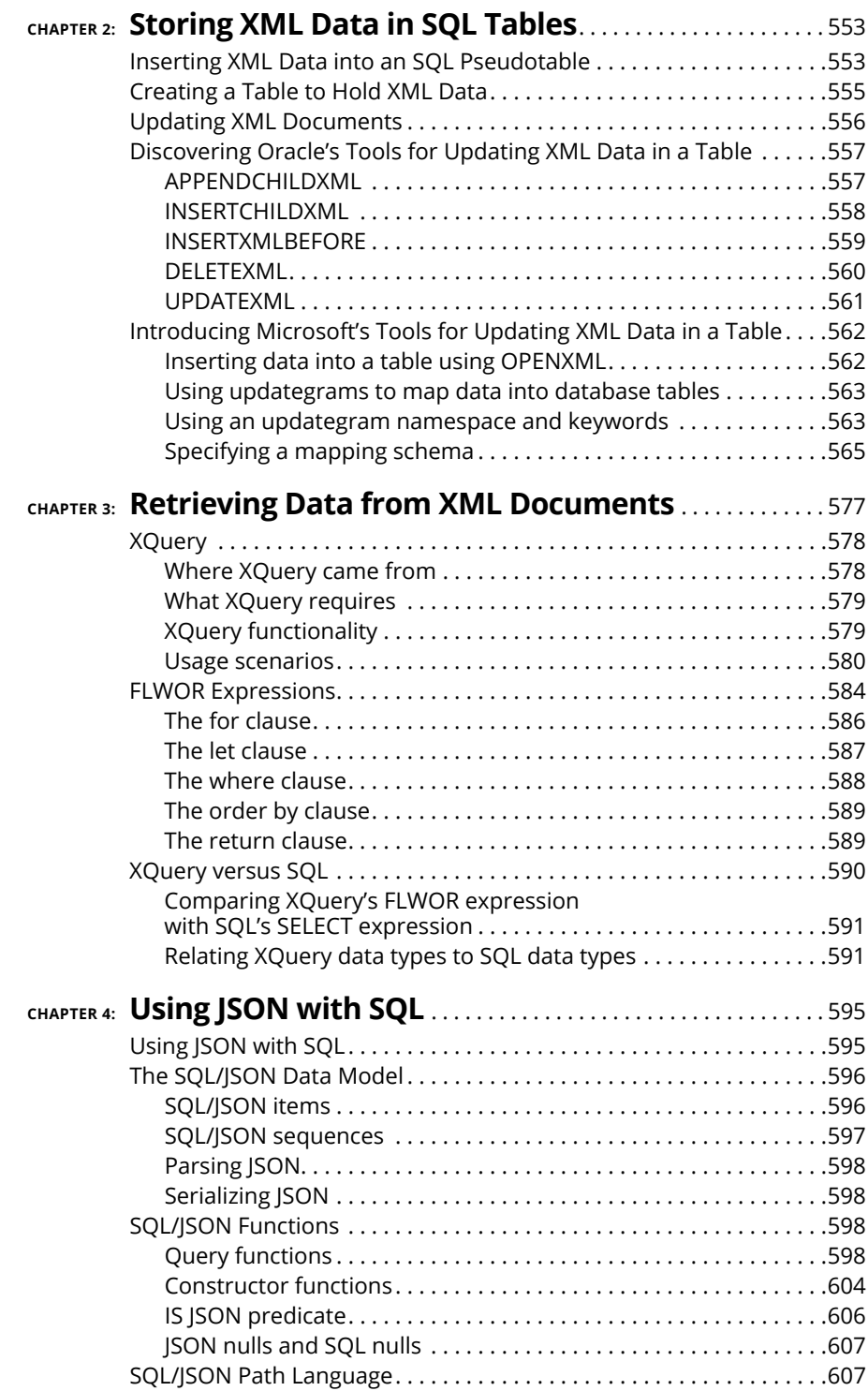

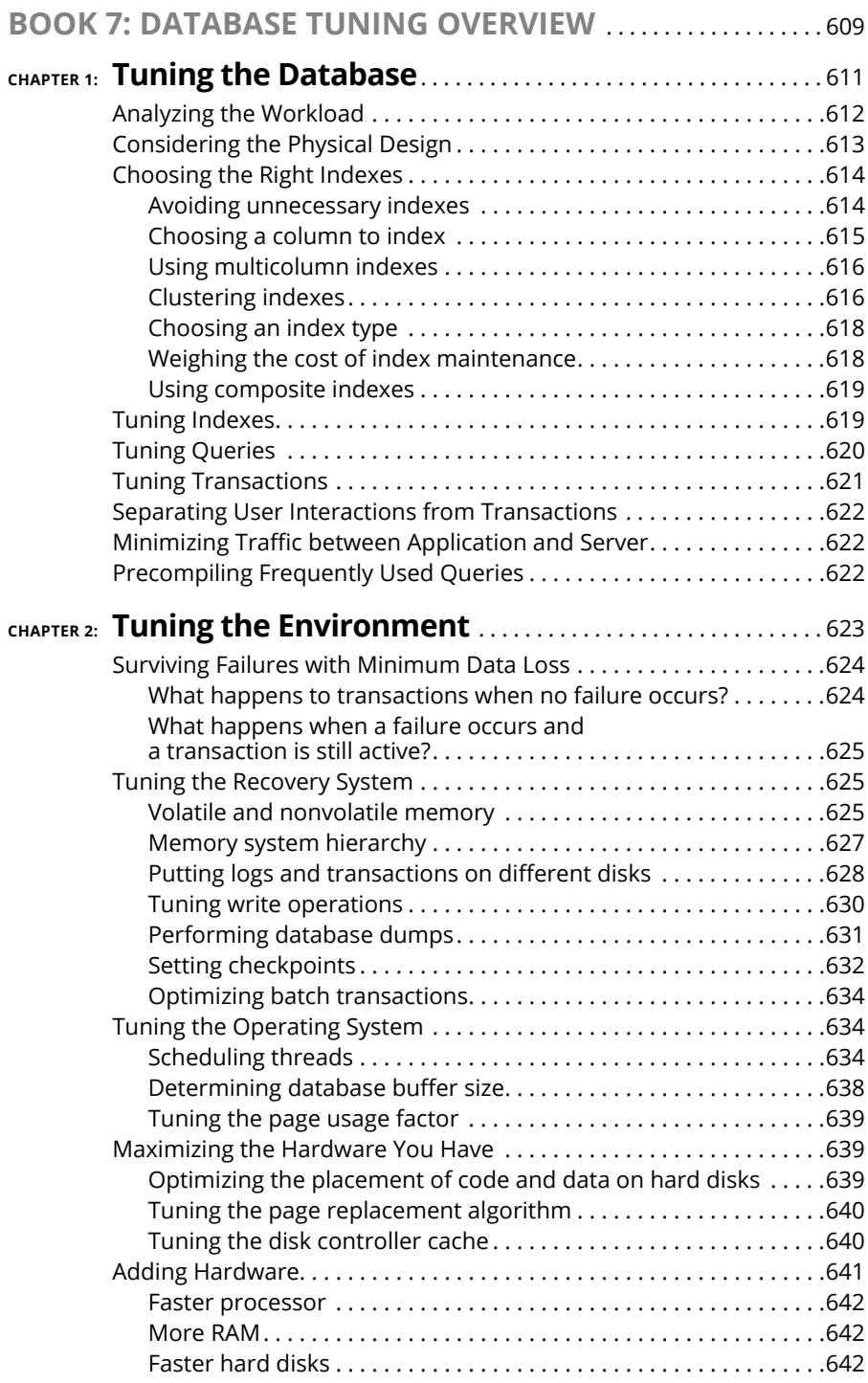

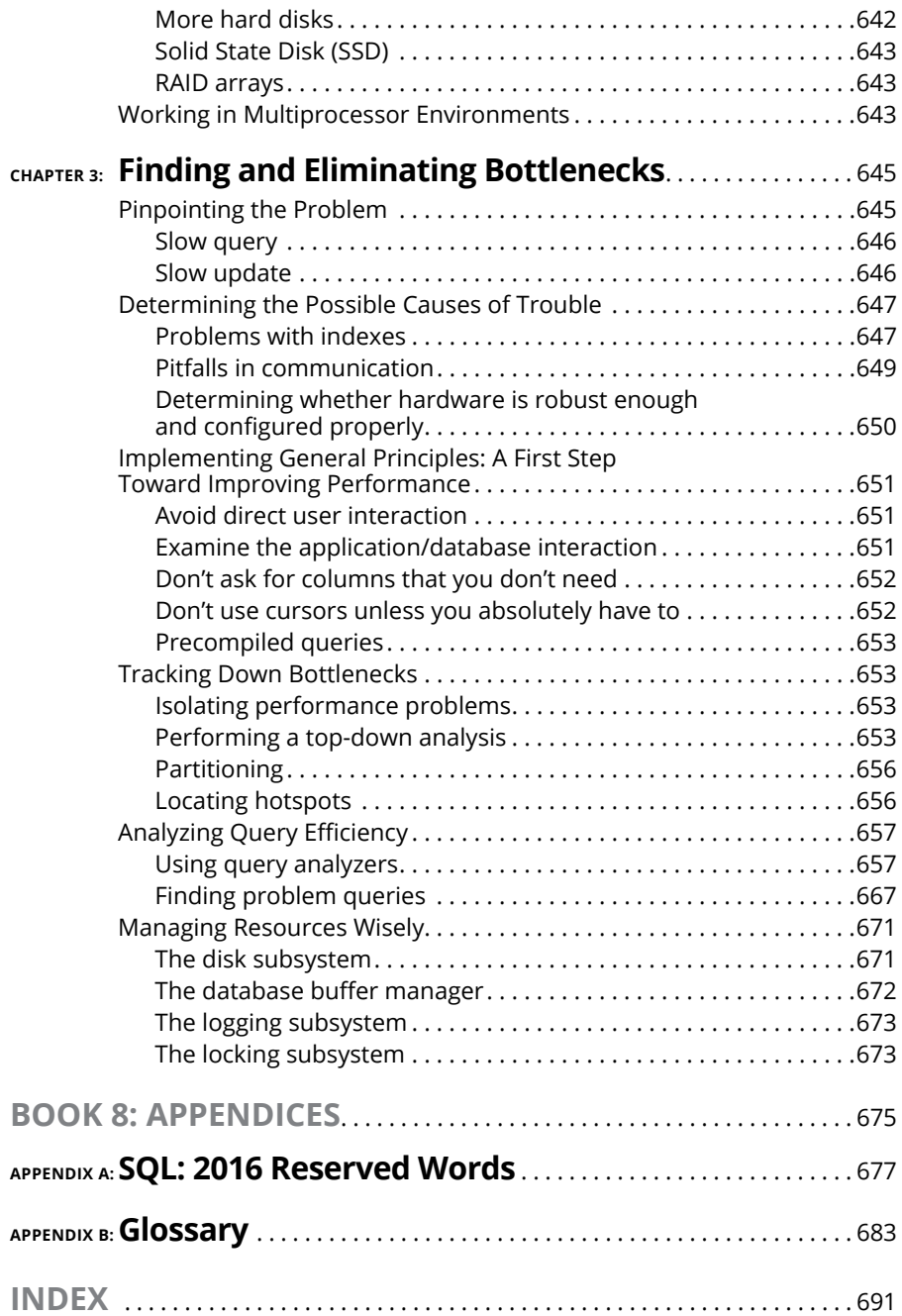

# **Introduction**

QL is the internationally recognized standard language for dealing with data<br>in relational databases. Developed by IBM, SQL became an international<br>standard in 1986. The standard was updated in 1989, 1992, 1999, 2003,<br>2008 in relational databases. Developed by IBM, SQL became an international standard in 1986. The standard was updated in 1989, 1992, 1999, 2003, 2008, 2011, and 2016. It continues to evolve and gain capability. Database vendors continually update their products to incorporate the new features of the ISO/IEC standard. (For the curious out there, ISO is the International Organization for Standardization, and IEC is the International Electrotechnical Commission.)

SQL isn't a general-purpose language, such as  $C_{++}$  or Java. Instead, it's strictly designed to deal with data in relational databases. With SQL, you can carry out all the following tasks:

- **»** Create a database, including all tables and relationships.
- **»** Fill database tables with data.
- **»** Change the data in database tables.
- **»** Delete data from database tables.
- **»** Retrieve specific information from database tables.
- **»** Grant and revoke access to database tables.
- **»** Protect database tables from corruption due to access conflicts or user mistakes.

## **About This Book**

This book isn't just about SQL; it's also about how SQL fits into the process of creating and maintaining databases and database applications. In this book, I cover how SQL fits into the larger world of application development and how it handles data coming in from other computers, which may be on the other side of the world or even in interplanetary space.

Here are some of the things you can do with this book:

- **»** Create a model of a proposed system and then translate that model into a database.
- **»** Find out about the capabilities and limitations of SQL.
- **»** Discover how to develop reliable and maintainable database systems.
- **»** Create databases.
- **»** Speed database queries.
- **»** Protect databases from hardware failures, software bugs, and Internet attacks.
- **»** Control access to sensitive information.
- **»** Write effective database applications.
- **»** Deal with data from a variety of nontraditional data sources by using XML.

## **Foolish Assumptions**

I know that this is a *For Dummies* book, but I don't really expect that you're a dummy. In fact, I assume that you're a very smart person. After all, you decided to read this book, which is a sign of high intelligence indeed. Therefore, I assume that you may want to do a few things, such as re-create some of the examples in the book. You may even want to enter some SQL code and execute it. To do that, you need at the very least an SQL editor and more likely also a database management system (DBMS) of some sort. Many choices are available, both proprietary and open source. I mention several of these products at various places throughout the book but don't recommend any one in particular. Any product that complies with the ISO/IEC international SQL standard should be fine.

Take claims of ISO/IEC compliance with a grain of salt, however. No DBMS available today is 100 percent compliant with the ISO/IEC SQL standard. For that reason, some of the code examples I give in this book may not work in the particular SQL implementation that you're using. The code samples I use in this book are consistent with the international standard rather than with the syntax of any particular implementation unless I specifically state that the code is for a particular implementation.

# **Conventions Used in This Book**

By *conventions,* I simply mean a set of rules I've employed in this book to present information to you consistently. When you see a term *italicized,* look for its definition, which I've included so that you know what things mean in the context of SQL. Website addresses and email addresses appear in monofont so that they stand out from regular text. Many aspects of the SQL language — such as statements, data types, constraints, and keywords — also appear in monofont. Code appears in its own font, set off from the rest of the text, like this:

CREATE SCHEMA RETAIL1 ;

#### **What You Don't Have to Read**

I've structured this book modularly  $-$  that is, it's designed so that you can easily find just the information you need — so you don't have to read whatever doesn't pertain to your task at hand. Here and there throughout the book, I include sidebars containing interesting information that isn't necessarily integral to the discussion at hand; feel free to skip them. You also don't have to read text marked with the Technical Stuff icons, which parses out über-techy tidbits (which may or may not be your cup of tea).

### **How This Book Is Organized**

*SQL All-in-One Desk Reference For Dummies,* 3rd Edition is split into eight minibooks. You don't have to read the book sequentially; you don't have to look at every minibook; you don't have to review each chapter; and you don't even have to read all the sections of any particular chapter. (You can if you want to, however; it's a good read.) The table of contents and index can help you quickly find whatever information you need. In this section, I briefly describe what each minibook contains.

#### **Book 1: SQL Concepts**

SQL is a language specifically and solely designed to create, operate on, and manage relational databases. I start with a description of databases and how relational databases differ from other kinds. Then I move on to modeling business and other kinds of tasks in relational terms. Next, I cover how SQL relates to relational

databases, provide a detailed description of the components of SQL, and explain how to use those components. I also describe the types of data that SQL deals with, as well as constraints that restrict the data that can be entered into a database.

#### **Book 2: Relational Database Development**

Many database development projects, like other software development projects, start in the middle rather than at the beginning, as they should. This fact is responsible for the notorious tendency of software development projects to run behind schedule and over budget. Many self-taught database developers don't even realize that they're starting in the middle; they think they're doing everything right. This minibook introduces the System Development Life Cycle (SDLC), which shows what the true beginning of a software development project is, as well as the middle and the end.

The key to developing an effective database that does what you want is creating an accurate model of the system you're abstracting in your database. I describe modeling in this minibook, as well as the delicate trade-off between performance and reliability. The actual SQL code used to create a database rounds out the discussion.

#### **Book 3: SQL Queries**

Queries sit at the core of any database system. The whole reason for storing data in databases is to retrieve the information you want from those databases later. SQL is, above all, a query language. Its specialty is enabling you to extract from a database exactly the information you want without cluttering what you retrieve with a lot of stuff you don't want.

This minibook starts with a description of values, variables, expressions, and functions. Then I provide detailed coverage of the powerful tools SQL gives you to zero in on the information you want, even if that information is scattered across multiple tables.

#### **Book 4: Data Security**

Your data is one of your most valuable assets. Acknowledging that fact, I discuss ways to protect it from a diverse array of threats. One threat is outright loss due to hardware failures. Another threat is attack by hackers wielding malicious viruses and worms. In this minibook, I discuss how you can protect yourself from such threats, whether they're random or purposeful.

I also deal extensively with other sources of error, such as the entry of bad data or the harmful interactions of simultaneous users. Finally, I cover how to control access to sensitive data and how to handle errors gracefully when they occur — as they inevitably will.

#### **Book 5: SQL and Programming**

SQL's primary use is as a component of an application program that operates on a database. Because SQL is a data language, not a general-purpose programming language, SQL statements must be integrated somehow with the commands of a language such as Visual Basic, Java,  $C_{++}$ , or  $C_{++}$ . This book outlines the process with the help of a fictitious sample application, taking it from the beginning  $$ when the need for a new application is perceived  $-$  to the release of the finished application. Throughout the example, I emphasize best practices.

#### **Book 6: SQL and XML**

XML is the language used to transport data between dissimilar data stores. The 2005 extensions to the SQL:2003 standard greatly expanded SQL's capacity to handle XML data. This minibook covers the basics of XML and how it relates to SQL. I describe SQL functions that are specifically designed to operate on data in XML format, as well as the operations of storing and retrieving data in XML format.

#### **Book 7: Database Tuning Overview**

Depending on how they're structured, databases can respond efficiently to requests for information or perform very poorly. Often, the performance of a database degrades over time as its structure and the data in it change or as typical types of retrievals change. This minibook describes the parts of a database that are amenable to tuning and optimization. It also gives a procedure for tracking down bottlenecks that are choking the performance of the entire system.

#### **Book 8: Appendices**

Appendix A lists words that have a special meaning in SQL:2016. You can't use these words as the names of tables, columns, views, or anything other than what they were meant to be used for. If you receive a strange error message for an SQL statement that you entered, check whether you inadvertently used a reserved word inappropriately.

Appendix B is a glossary that provides brief definitions of many of the terms used in this book, as well as many others that relate to SQL and databases, whether they're used in this book or not.

# **Icons Used in This Book**

*For Dummies* books are known for those helpful icons that point you in the direction of really great information. This section briefly describes the icons used in this book.

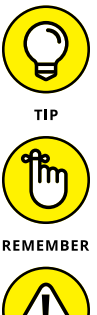

The Tip icon points out helpful information that's likely to make your job easier.

This icon marks a generally interesting and useful fact — something that you may want to remember for later use.

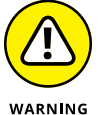

The Warning icon highlights lurking danger. When you see this icon, pay attention, and proceed with caution.

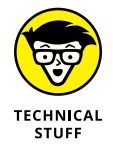

This icon denotes techie stuff nearby. If you're not feeling very techie, you can skip this info.

# **Where to Go from Here**

Book 1 is the place to go if you're just getting started with databases. It explains why databases are useful and describes the different types. It focuses on the relational model and describes SQL's structure and features.

Book 2 goes into detail on how to build a database that's reliable as well as responsive. Unreliable databases are much too easy to create, and this minibook tells you how to avoid the pitfalls that lie in wait for the unwary.

Go directly to Book 3 if your database already exists and you just want to know how to use SQL to pull from it the information you want.

Book  $\zeta$  is primarily aimed at the database administrator (DBA) rather than the database application developer or user. It discusses how to build a robust database system that resists data corruption and data loss.

Book 5 is for the application developer. In addition to discussing how to write a database application, it gives an example that describes in a step-by-step manner how to build a reliable application.

If you're already an old hand at SQL and just want to know how to handle data in XML format in your SQL database, Book 6 is for you.

Book 7 gives you a wide variety of techniques for improving the performance of your database. This minibook is the place to go if your database is operating but not as well as you think it should. Most of these techniques are things that the DBA can do, rather than the application developer or the database user. If your database isn't performing the way you think it should, take it up with your DBA. She can do a few things that could help immensely.

Book 8 is a handy reference that helps you quickly find the meaning of a word you've encountered or see why an SQL statement that you entered didn't work as expected. (Maybe you used a reserved word without realizing it.)

# **1 SQL Concepts**

## **Contents at a Glance**

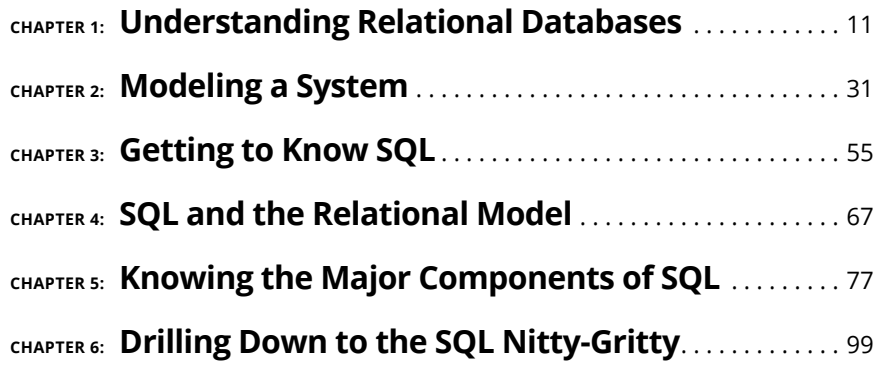

- **» Working with data files and databases**
- **» Seeing how databases, queries, and database applications fit together**
- **» Looking at different database models**
- **» Charting the rise of relational databases**

# **Understanding Relational Databases** Chapter  $\blacksquare$

QL (pronounced *ess cue el*, but you'll hear some people say *see quel)* is the international standard language used in conjunction with relational databases — and it just so happens that relational databases are the domin the international standard language used in conjunction with relational databases — and it just so happens that relational databases are the dominant form of data storage throughout the world. In order to understand *why* relational databases are the primary repositories for the data of both small and large organizations, you must first understand the various ways in which computer data can be stored and how those storage methods relate to the relational database model. To help you gain that understanding, I spend a good portion of this chapter going back to the earliest days of electronic computers and recapping the history of data storage.

I realize that grand historical overviews aren't everybody's cup of tea, but I'd argue that it's important to see that the different data storage strategies that have been used over the years each have their own strengths and weaknesses. Ultimately, the strengths of the relational model overshadowed its weaknesses and it became the most frequently used method of data storage. Shortly after that, SQL became the most frequently used method of dealing with data stored in a relational database.

# **Understanding Why Today's Databases Are Better than Early Databases**

In the early days of computers, the concept of a database was more theoretical than practical. Vannevar Bush, the twentieth-century visionary, conceived of the idea of a database in 1945, even before the first electronic computer was built. However, practical implementations of databases — such as IBM's IMS (*I*nformation *M*anagement *S*ystem), which kept track of all the parts on the Apollo moon mission and its commercial followers — did not appear for a number of years after that. For far too long, computer data was still being kept in files rather than migrated to databases.

#### **Irreducible complexity**

Any software system that performs a useful function is complex. The more valuable the function, the more complex its implementation. Regardless of how the data is stored, the complexity remains. The only question is where that complexity resides.

Any nontrivial computer application has two major components: the program and the data. Although an application's level of complexity depends on the task to be performed, developers have some control over the location of that complexity. The complexity may reside primarily in the program part of the overall system, or it may reside in the data part. In the sections that follow, I tell you how the location of complexity in databases shifted over the years as technological improvements made that possible.

#### **Managing data with complicated programs**

In the earliest applications of computers to solve problems, all of the complexity resided in the program. The data consisted of one data record of fixed length after another, stored sequentially in a file. This is called a *flat file* data structure. The data file contains nothing but data. The program file must include information about where particular records are within the data file (one form of *metadata,* whose sole purpose is to organize the primary data you *really* care about). Thus, for this type of organization, the complexity of managing the data is entirely in the program.

Here's an example of data organized in a flat file structure:
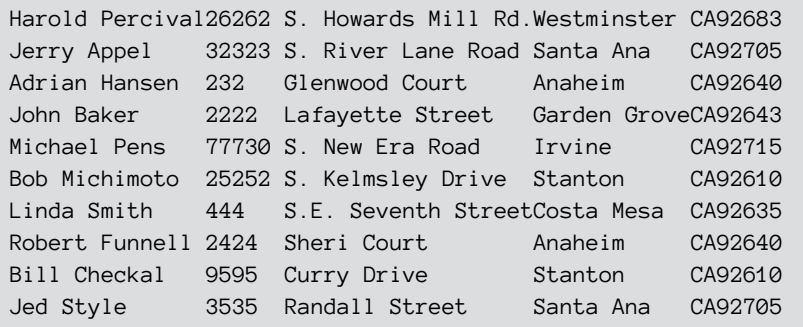

This example includes fields for name, address, city, state, and zip code. Each field has a specific length, and data entries must be truncated to fit into that length. If entries don't use all the space allotted to them, storage space is wasted.

The flat file method of storing data has several consequences, some beneficial and some not. First, the beneficial consequences:

- **» Storage requirements are minimized.** Because the data files contain nothing but data, they take up a minimum amount of space on hard disks or other storage media. The code that must be added to any one program that contains the metadata is small compared to the overhead involved with adding a database management system (DBMS) to the data side of the system. (A *database management system* is the program that controls access to — and operations on — a database.)
- **» Operations on the data can be fast.** Because the program interacts directly with the data, with no DBMS in the middle, well-designed applications can run as fast as the hardware permits.

Wow! What could be better? A data organization that minimizes storage requirements and at the same time maximizes speed of operation seems like the best of all possible worlds. But wait a minute . . .

Flat file systems came into use in the 1940s. We have known about them for a long time, and yet today they are almost entirely replaced by database systems. What's up with that? Perhaps it is the not-so-beneficial consequences:

**» Updating the data's structure can be a huge task.** It is common for an organization's data to be operated on by multiple application programs, with multiple purposes. If the metadata about the structure of data is in the program rather than attached to the data itself, *all* the programs that access that data must be modified whenever the data structure is changed. Not only does this cause a lot of redundant work (because the same changes must be

made in all the programs), but it is an invitation to problems. All the programs must be modified in exactly the same way. If one program is inadvertently forgotten, the program will fail the next time you run it. Even if all the programs *are* modified, any that aren't modified exactly as they should be will fail, or even worse, corrupt the data without giving any indication that something is wrong.

- **» Flat file systems provide no protection of the data.** Anyone who can access a data file can read it, change it, or delete it. A flat file system doesn't have a database management system, which restricts access to authorized users.
- **» Speed can be compromised.** Accessing records in a large flat file can actually be slower than a similar access in a database because flat file systems do not support indexing. Indexing is a major topic that I discuss in Book 2, Chapter 3.
- **» Portability becomes an issue.** If the specifics that handle how you retrieve a particular piece of data from a particular disk drive is coded into each program, what happens when your hardware becomes obsolete and you must migrate to a new system? All your applications will have to be changed to reflect the new way of accessing the data. This task is so onerous that many organizations have chosen to limp by on old, poorly performing systems instead of enduring the pain of transitioning to a system that would meet their needs much more effectively. Organizations with legacy systems consisting of millions of lines of code are pretty much trapped.

In the early days of electronic computers, storage was relatively expensive, so system designers were highly motivated to accomplish their tasks using as little storage space as possible. Also, in those early days, computers were much slower than they are today, so doing things the fastest possible way also had a high priority. Both of these considerations made flat file systems the architecture of choice, despite the problems inherent in updating the structure of a system's data.

The situation today is radically different. The cost of storage has plummeted and continues to drop on an exponential curve. The speed at which computations are performed has increased exponentially also. As a result, minimizing storage requirements and maximizing the speed with which an operation can be performed are no longer the primary driving forces that they once were. Because systems have continually become bigger and more complex, the problem of maintaining them has likewise grown. For all these reasons, flat file systems have lost their attractiveness, and databases have replaced them in practically all application areas.

# **Managing data with simple programs**

The major selling point of database systems is that the metadata resides on the data end of the system rather than in the program. The program doesn't have to know anything about the details of how the data is stored. The program makes *logical* requests for data, and the DBMS translates those logical requests into commands that go out to the physical storage hardware to perform whatever operation has been requested. (In this context, a *logical request* asks for a specific piece of information, but does not specify its location on hard disk in terms of platter, track, sector, and byte.) Here are the advantages of this organization:

- **»** Because application programs need to know only what data they want to operate on, and not where that data is located, they are unaffected when the physical details of where data is stored changes.
- **»** Portability across platforms, even when they are highly dissimilar, is easy as long as the DBMS used by the first platform is also available on the second. Generally, you don't need to change the programs at all to accommodate various platforms.

What about the disadvantages? They include the following:

- **»** Placing a database management system in between the application program and the data slows down operations on that data. This is not nearly the problem that it used to be. Modern advances, such as the use of high speed cache memories have eased this problem considerably.
- **»** Databases take up more space on disk storage than the same amount of data would take up in a flat file system. This is due to the fact that metadata is stored along with the data. The metadata contains information about how the data is stored so that the application programs don't have to include it.

# **Which type of organization is better?**

I bet you think you already know how I'm going to answer this question. You're probably right, but the answer is not quite so simple. There is no one correct answer that applies to all situations. In the early days of electronic computing, flat file systems were the only viable option. To perform any reasonable computation in a timely and economical manner, you had to use whatever approach was the fastest and required the least amount of storage space. As more and more application software was developed for these systems, the organizations that owned them became locked in tighter and tighter to what they had. To change to a more modern database system requires rewriting all their applications from scratch and

reorganizing all their data, a monumental task. As a result, we still have legacy flat file systems that continue to exist because switching to more modern technology isn't feasible, both economically and in terms of the time it would take to make the transition.

# **Databases, Queries, and Database Applications**

What are the chances that a person could actually find a needle in a haystack? Not very good. Finding the proverbial needle is so hard because the haystack is a random pile of hay with individual pieces of hay going in every direction, and the needle is located at some random place among all that hay.

A flat file system is not really very much like a haystack, but it does lack structure — and in order to find a particular record in such a file, you must use tools that lie outside of the file itself. This is like applying a powerful magnet to the haystack to find the needle.

# **Making data useful**

For a collection of data to be useful, you must be able to easily and quickly retrieve the particular data you want, without having to wade through all the rest of the data. One way to make this happen is to store the data in a logical structure. Flat files don't have much structure, but databases do. Historically, the hierarchical database model and the network database model were developed before the relational model. Each one organizes data in a different way, but all three produce a highly structured result. Because of that, starting in the 1970s, any new development projects were most likely done using one of the aforementioned three database models: hierarchical, network, or relational. (I explore each of these database models further in the "Examining Competing Database Models" section, later in this chapter.)

### **Retrieving the data you want and only the data you want**

Of all the operations that people perform on a collection of data, the retrieval of specific elements out of the collection is the most important. This is because retrievals are performed more often than any other operation. Data entry is done only once. Changes to existing data are made relatively infrequently, and data is deleted only once. Retrievals, on the other hand, are performed frequently, and the same data elements may be retrieved many times. Thus, if you could optimize only one operation performed on a collection of data, that one operation should be data retrieval. As a result, modern database management systems put a great deal of effort into making retrievals fast.

Retrievals are performed by queries. A modern database management system analyzes a query that is presented to it and decides how best to perform it. Generally, there are multiple ways of performing a query, some much faster than others. A good DBMS consistently chooses a near-optimal execution plan. Of course, it helps if the query is formulated in an optimal manner to begin with. (I discuss optimization strategies in depth in Book 7, which covers database tuning.)

#### **THE FIRST DATABASE SYSTEM**

The first true database system was developed by IBM in the 1960s in support of NASA's Apollo moon landing program. The number of components in the Saturn V launch vehicle, the Apollo Command and Service Module, and the lunar lander far exceeded anything that had been built up to that time. Every component had to be tested more exhaustively than anything had ever been tested before because each component would have to withstand the rigors of an environment that was more hostile and more unforgiving than any environment that humans had ever attempted to work in. Flat file systems were out of the question. IBM's solution, which IBM later transformed into a commercial database product named IMS (Information Management System), kept track of each individual component, as well as its complete history.

When the ill-fated Apollo 13's main oxygen tank ruptured on the way to the Moon, engineers worked frantically to come up with a plan to save the lives of the three astronauts headed for the Moon. The engineers succeeded and transmitted a plan to the astronauts that worked.

After the crew had returned safely to Earth, querying IMS records about the oxygen tank that failed showed that somewhere between the oxygen tank's manufacture and its installation in Apollo 13, it had been dropped on the floor. Engineers retested it for its ability to withstand the pressure it would have to contain during the mission, and then put it back in stock after it passed the test. But it turns out that in this case, the test did not detect the hidden damage to the tank, and NASA should not have used the oxygen tank on the Apollo 13 mission. The history stored in IMS showed that passing a pressure test is not enough to assure that a dropped tank is undamaged. No dropped tanks were ever used on subsequent Apollo missions.

# **Examining Competing Database Models**

A *database model* is simply a way of organizing data elements within a database. In this section, I give you the details on the three database models that appeared first on the scene:

- **» Hierarchical:** Organizes data into levels, where each level contains a single category of data, and parent/child relationships are established between levels
- **» Network:** Organizes data in a way that avoids much of the redundancy inherent in the hierarchical model
- **» Relational:** Organizes data into a structured collection of two-dimensional tables

After the introductions of the hierarchical, network, and relational models, computer scientists have continued to develop databases models that have been found useful in some categories of applications. I briefly mention some of these later in this chapter, along with their areas of applicability. However, the hierarchical, network, and relational models are the ones that have been primarily used for general business applications.

## **Looking at the historical background of the competing models**

The first functioning database system was developed by IBM and went live at an Apollo contractor's site on August 14, 1968. (Read the whole story in "The first database system" sidebar, here in this chapter.) Known as IMS (Information Management System), it is still (amazingly enough) in use today, over 50 years later, because IBM has continually upgraded it in support of its customers.

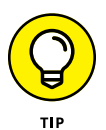

If you are in the market for a database management system, you may want to consider buying it from a vendor that will be around, and that is committed to supporting it for as long as you will want to use it. IBM has shown itself to be such a vendor, and of course, there are others as well.

IMS is an example of a hierarchical database product. About a year after IMS was first run, the network database model was described by an industry committee. About a year after that, Dr. Edgar F. "Ted" Codd, also of IBM, proposed the relational model. Within a short span of years, the three models that were to dominate the database market for decades were spawned.

Quite a few years went by before the object-oriented database model made its appearance, presenting itself as an alternative meant to address some of the deficiencies of the relational model. The *object-oriented database model* accommodates the storage of types of data that don't easily fit into the categories handled by relational databases. Although they have advantages in some applications, object-oriented databases have not captured significant market share. The *objectrelational model* is a merger of the relational and object models, and it is designed to capture the strengths of both, while leaving behind their major weaknesses. Now, there is something called the NoSQL model. It is designed to work with data that is not rigidly structured. Because it does not use SQL, I will not discuss it in this book.

## **The hierarchical database model**

The *hierarchical database model* organizes data into levels, where each level contains a single category of data, and parent/child relationships are established between levels. Each parent item can have multiple children, but each child item can have one and only one parent. Mathematicians call this a *tree-structured* organization, because the relationships are organized like a tree with a trunk that branches out into limbs that branch out into smaller limbs. Thus all relationships in a hierarchical database are either one-to-one or one-to-many. Many-to-many relationships are not used. (More on these kinds of relationships in a bit.)

A list of all the stuff that goes into building a finished product— a listing known as a *bill of materials,* or BOM — is well suited for a hierarchical database. For example, an entire machine is composed of assemblies, which are each composed of subassemblies, and so on, down to individual components. As an example of such an application, consider the mighty Saturn V Moon rocket that sent American astronauts to the Moon in the late 1960s and early 1970s. Figure 1-1 shows a hierarchical diagram of major components of the Saturn V.

Three relationships can occur between objects in a database:

- **» One-to-one relationship:** One object of the first type is related to one and only one object of the second type. In Figure 1-1, there are several examples of one-to-one relationships. One is the relationship between the S-2 stage LOX tank and the aft LOX bulkhead. Each LOX tank has one and only one aft LOX bulkhead, and each aft LOX bulkhead belongs to one and only one LOX tank.
- **» One-to-many relationship:** One object of the first type is related to multiple objects of the second type. In the Saturn V's S-1C stage, the thrust structure contains five F-1 engines, but each engine belongs to one and only one thrust structure.

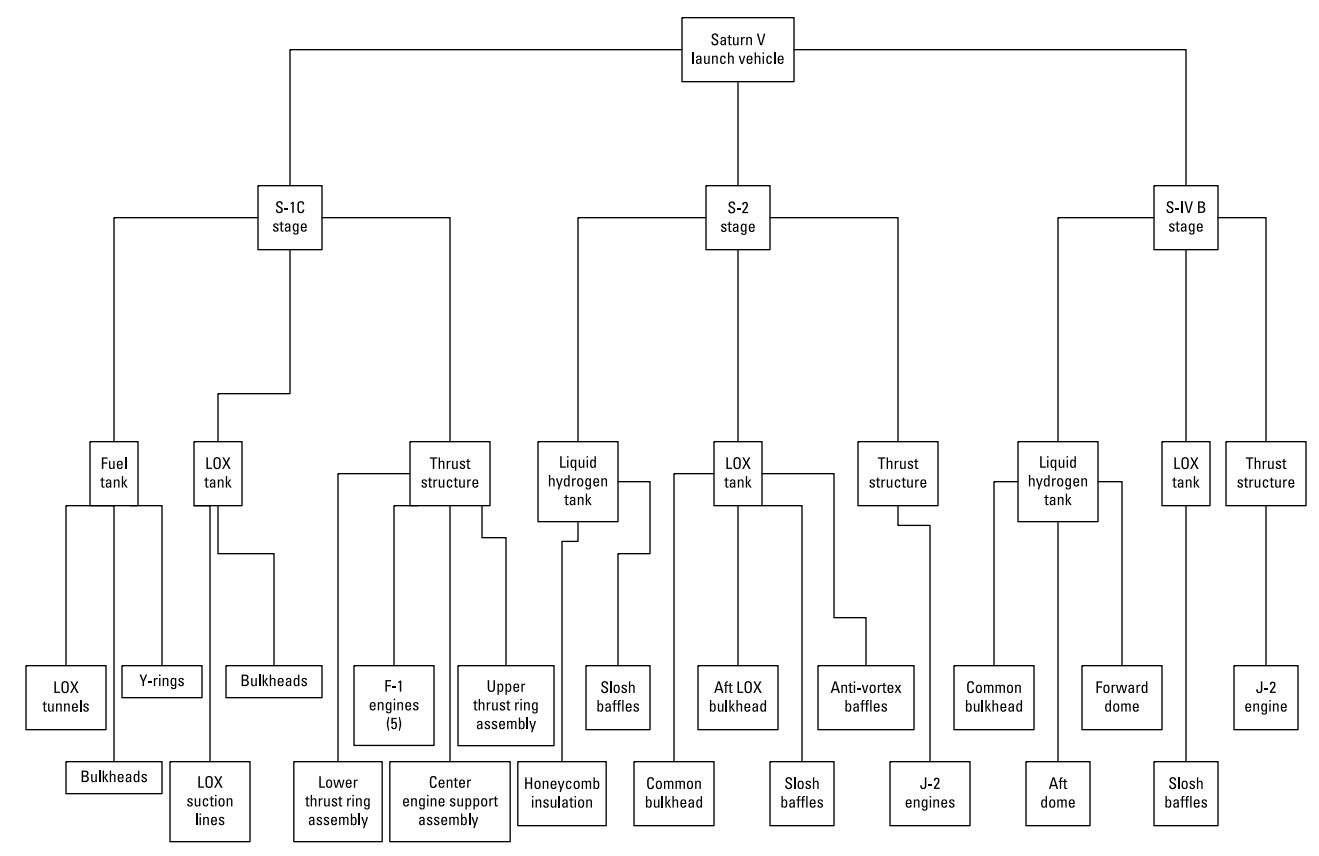

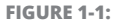

A hierarchical model of the Saturn V moon rocket.

**» Many-to-many relationship:** Multiple objects of the first type are related to multiple objects of the second type. This kind of relationship is not handled cleanly by a hierarchical database. Attempts to do so tend to be kludgy. One example might be two-inch hex-head bolts. These bolts are not considered to be uniquely identifiable, and any one such bolt is interchangeable with any other. An assembly might use multiple bolts, and a bolt could be used in any of several different assemblies.

A great strength of the hierarchical model is its high performance. Because relationships between entities are simple and direct, retrievals from a hierarchical database that are set up to take advantage of the way the data is structured can be very fast. However, retrievals that don't take advantage of the way the data is structured are slow and sometimes can't be made at all. It's difficult to change the structure of a hierarchical database to address new requirements. This structural rigidity is the greatest weakness of the hierarchical model. Another problem with the hierarchical model is the fact that, structurally, it requires a lot of redundancy, as my next example makes clear.

First off, time to state the obvious: Not many organizations today are designing rockets capable of launching payloads to the moon. The hierarchical model can also be applied to more common tasks, however, such as tracking sales transactions for a retail business. As an example, I use some sales transaction data from Gentoo Joyce's fictitious online store of penguin collectibles. She accepts PayPal, MasterCard, Visa, and money orders and sells various items featuring depictions of penguins of specific types — gentoo, chinstrap, and adelie.

As shown in Figure 1-2, customers who have made multiple purchases show up in the database multiple times. For example, you can see that Lynne has purchased with PayPal, MasterCard, and Visa. Because this is hierarchical, Lynne's information shows up multiple times, and so does the information for every customer who has bought more than once. Product information shows up multiple times too.

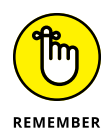

This organization is actually more complex than what is shown in Figure 1-2. Additional "trees" would hold the details about each customer and each product. This duplicate data is a waste of storage space because one copy of a customer's data is sufficient, and so is one copy of product information.

Perhaps even more damaging than the wasted space that results from redundant data is the possibility of data corruption. Whenever multiple copies of the same data exist in a database, there is the potential for modification anomalies. A *modification anomaly* is an inconsistency in the data after a modification is made. Suppose you want to delete a customer who is no longer buying from you. If multiple copies of that customer's data exist, you must find and delete all of them to maintain data integrity. On a slightly more positive note, suppose you just want to update a customer's address information. If multiple copies of the customer's data exist, you must find and modify all of them in exactly the same way to maintain data integrity. This can be a time-consuming and error-prone operation.

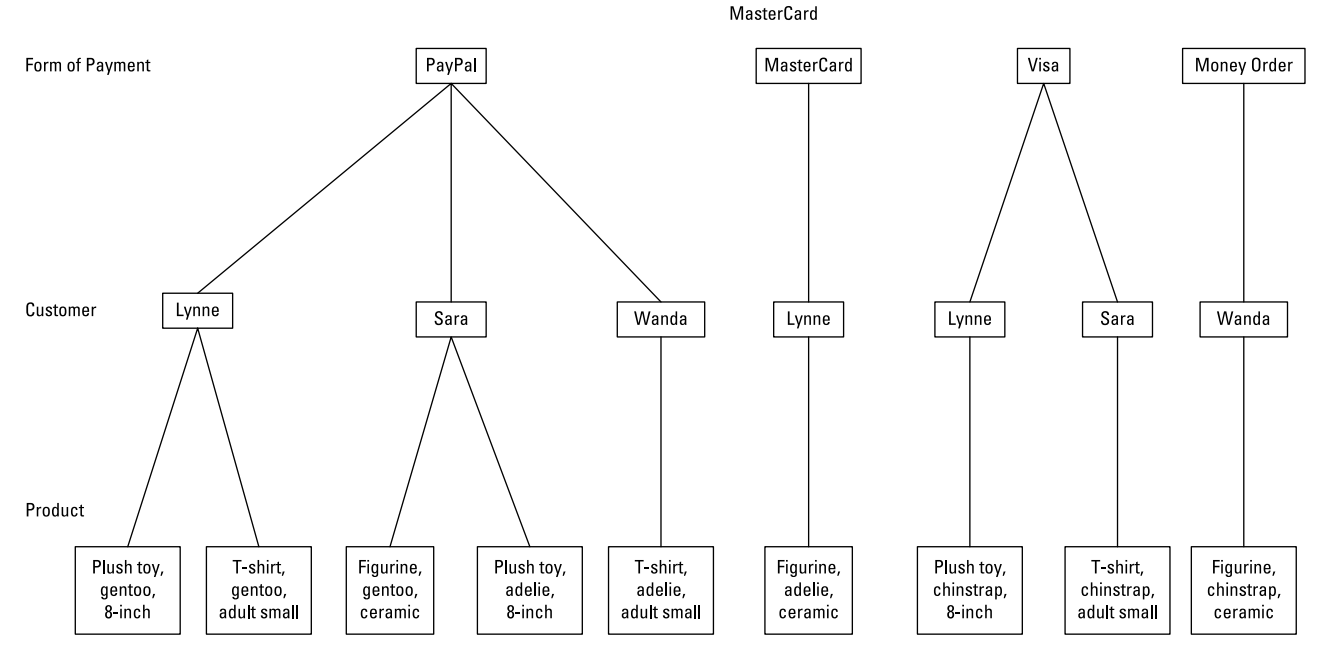

**FIGURE 1-2:** 

A hierarchical model of a sales database for a retail business.

# **The network database model**

The network model — the one that followed close upon the heels of the hierarchical, appearing as it did in  $1969 -$  is almost the exact opposite of the hierarchical model. Wanting to avoid the redundancy of the hierarchical model without sacrificing too much in the way of performance, the designers of the *network model* opted for an architecture that does not duplicate items, but instead increases the number of relationships associated with some items. Figure 1-3 shows this architecture for the same data that was shown in Figure 1-2.

As you can see in Figure 1-3, the network model does not have the tree structure with one-directional flow characteristic of the hierarchical model. Looked at this way, it shows very clearly that, for example, Lynne had bought multiple products, but also that she has paid in multiple ways. There is only one instance of Lynne in this model, compared to multiple instances in the hierarchical model. However, to balance out that advantage, there are seven relationships connected to that one instance of Lynne, whereas in the hierarchical model there are no more than three relationships connected to any one instance of Lynne.

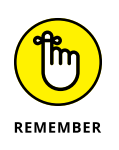

The network model eliminates redundancy, but at the expense of more complicated relationships. This model can be better than the hierarchical model for some kinds of data storage tasks, but worse for others. Neither one is consistently superior to the other.

# **The relational database model**

In 1970, Edgar Codd of IBM published a paper introducing the *relational database* model. Initially, database experts gave it little consideration. It clearly had an advantage over the hierarchical model in that data redundancy was minimal; it had an advantage over the network model with its relatively simple relationships. However, it had what was perceived to be a fatal flaw. Due to the complexity of the relational database engine that it required, any implementation would be much slower than a comparable implementation of either the hierarchical or the network model. As a result, it was almost ten years before the first implementation of the relational database idea hit the market.

Moore's Law had finally made relational database technology feasible. (In 1965, Gordon Moore, one of the founders of Intel, noticed that the cost of computer memory chips was dropping by half about every two years. He predicted that this trend would continue. After over 50 years, the trend is still going strong, and Moore's prediction has been enshrined as an empirical law.)

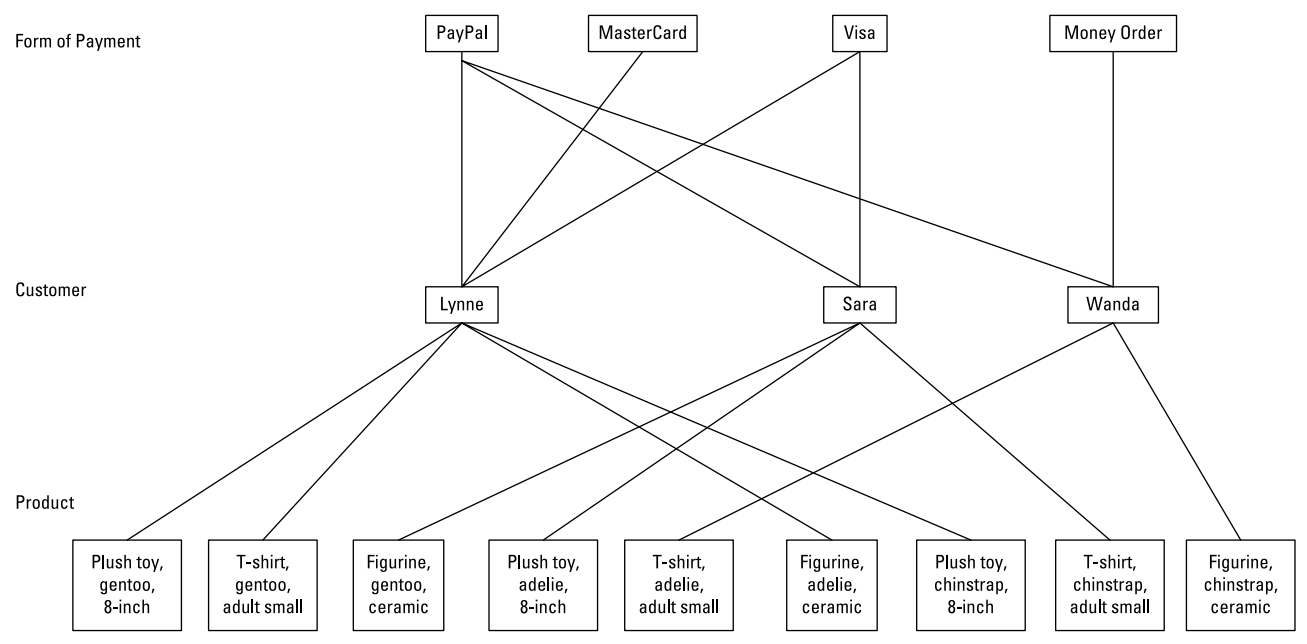

**FIGURE 1-3:** 

A network model of transactions at an online store.

IBM delivered a relational DBMS (RDBMS) integrated into the operating system of the System 38 computer server platform in 1978, and Relational Software, Inc., delivered the first version of Oracle — the granddaddy of all standalone relational database management systems — in 1979.

#### **Defining what makes a database relational**

The original definition of a relational database specified that it must consist of two-dimensional tables of rows and columns, where the cell at the intersection of a row and column contains an atomic value (where *atomic* means not divisible into subvalues). This definition is commonly stated by saying that a relational database table may not contain any *repeating groups*. The definition also specified that each row in a table be uniquely identifiable. Another way of saying this is that every table in a relational database must have a *primary key,* which uniquely identifies a row in a database table. Figure 1-4 shows the structure of an online store database, built according to the relational model.

The relational model introduced the idea of storing database elements in twodimensional tables. In the example shown in Figure 1-4, the Customer table contains all the information about each customer; the Product table contains all the information about each product, and the Transaction table contains all the information about the purchase of a product by a customer. The idea of separating closely related things from more distantly related things by dividing things up into tables was one of the main factors distinguishing the relational model from the hierarchical and network models.

#### **Protecting the definition of relational databases with Codd's rules**

As the relational model gained in popularity, vendors of database products that were not really relational started to advertise their products as relational database management systems. To fight the dilution of his model, Codd formulated 12 rules that served as criteria for determining whether a database product was in fact relational. Codd's idea was that a database must satisfy all 12 criteria in order to be considered relational.

Codd's rules are so stringent, that even today, there is not a DBMS on the market that completely complies with all of them. However, they have provided a good goal toward which database vendors strive.

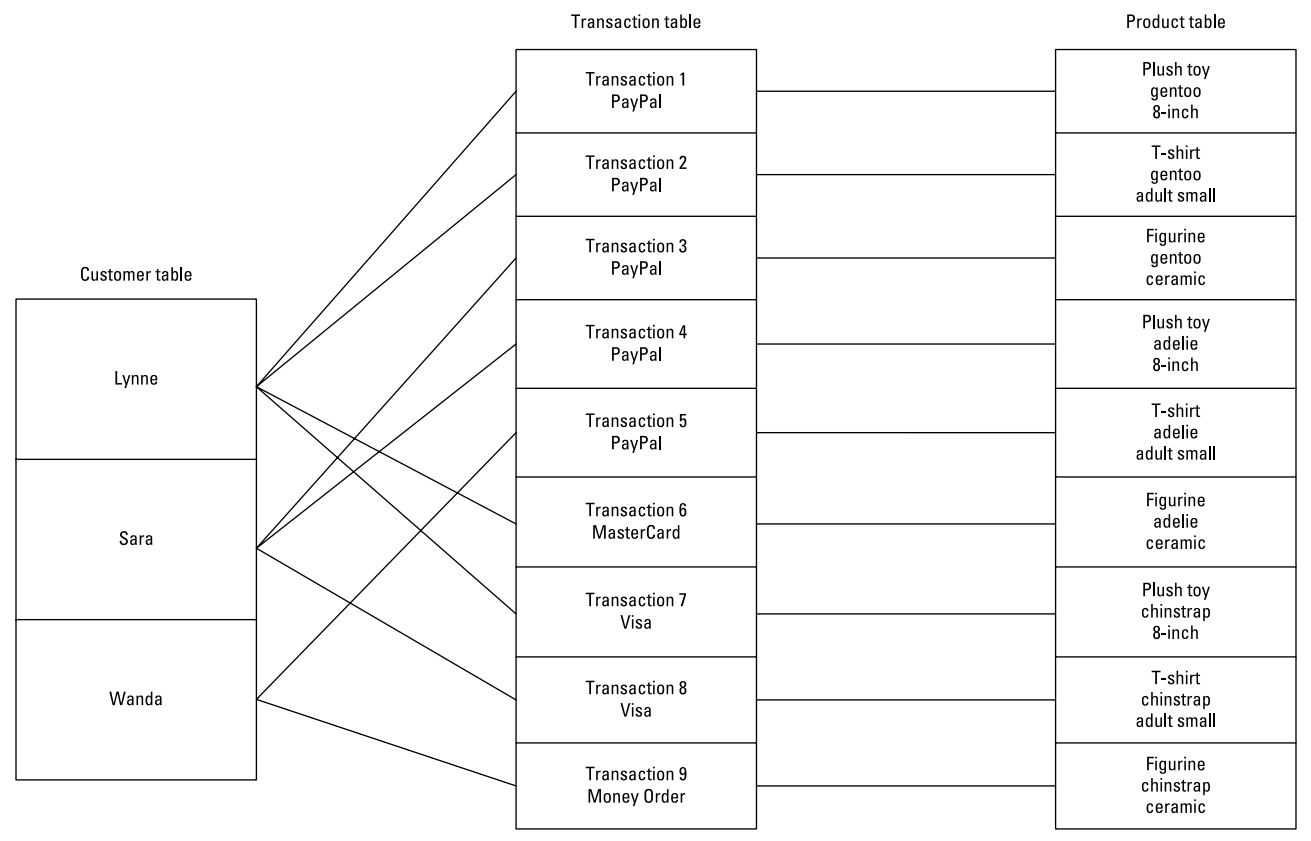

**FIGURE 1-4:** 

A relational model of transactions at an online store.

Here are Codd's 12 rules:

- **1. The information rule:** Data can be represented only one way, as values in column positions within rows of a table.
- **2. The guaranteed access rule:** Every value in a database must be accessible by specifying a table name, a column name, and a row. The row is specified by the value of the primary key.
- **3. Systematic treatment of null values:** Missing data is distinct from specific values, such as zero or an empty string.
- **4. Relational online catalog:** Authorized users must be able to access the database's structure (its *catalog*) using the same query language they use to access the database's data.
- **5. The comprehensive data sublanguage rule:** The system must support at least one relational language that can be used both interactively and within application programs, that supports data definition, data manipulation, and data control functions. Today, that one language is SQL.
- **6. The view updating rule:** All views that are theoretically updatable must be updatable by the system.
- **7. The system must support set-at-a-time insert, update, and delete operations:** This means that the system must be able to perform insertions, updates, and deletions of multiple rows in a single operation.
- **8. Physical data independence:** Changes to the way data is stored must not affect the application.
- **9. Logical data independence:** Changes to the tables must not affect the application. For example, adding new columns to a table should not "break" an application that accesses the original rows.
- **10. Integrity independence:** Integrity constraints must be specified independently from the application programs and stored in the catalog. (I say a lot about integrity in Book 2, Chapter 3.)
- **11. Distribution independence:** Distribution of portions of the database to various locations should not change the way applications function.
- **12. The nonsubversion rule:** If the system provides a record-at-a-time interface, it should not be possible to use it to subvert the relational security or integrity constraints.

Over and above the original 12 rules, in 1990, Codd added one more rule:

**Rule Zero:** For any system that is advertised as, or is claimed to be, a relational database management system, that system must be able to manage databases entirely through its relational capabilities, no matter what additional capabilities the system may support.

Rule Zero was in response to vendors of various database products who claimed their product was a relational DBMS, when in fact it did not have full relational capability.

#### **Highlighting the relational database model's inherent flexibility**

You might wonder why it is that relational databases have conquered the planet and relegated hierarchical and network databases to niches consisting mainly of legacy customers who have been using them for more than 40 years. It's even more surprising in light of the fact that when the relational model was first introduced, most of the experts in the field considered it to be utterly uncompetitive with either the hierarchical or the network model.

One advantage of the relational model is its flexibility. The architecture of a relational database is such that it is much easier to restructure a relational database than it is to restructure either a hierarchical or network database. This is a tremendous advantage in dynamic business environments where requirements are constantly changing.

The reason database practitioners originally dissed the relational model is because the extra overhead of the relational database engine was sure to make any product based on that model so much slower than either hierarchical or network databases, as to be noncompetitive. As time has passed, Moore's Law has nullified that objection.

# **The object-oriented database model**

Object-oriented database management systems (OODBMS) first appeared in 1980. They were developed primarily to handle nontext, nonnumeric data such as graphical objects. A relational DBMS typically doesn't do a good job with such so-called complex data types. An OODBMS uses the same data model as objectoriented programming languages such as Java,  $C_{++}$ , and  $C_{++}$ , and it works well with such languages.

Although object-oriented databases outperform relational databases for selected applications, they do not do as well in most mainstream applications, and have not made much of a dent in the hegemony of the relational products. As a result, I will not be saying anything more about OODBMS products.

# **The object-relational database model**

An *object-relational database* is a relational database that allows users to create and use new data types that are not part of the standard set of data types provided by SQL. The ability of the user to add new types, called *user-defined types,* was added to the SQL:1999 specification and is available in current implementations of IBM's DB2, Oracle, and Microsoft SQL Server.

Current relational database management systems are actually object-relational database management systems rather than pure relational database management systems.

## **The nonrelational NoSQL model**

In contrast to the relational model, a nonrelational model has been gaining adherents, particularly in the area of *cloud computing,* where databases are maintained not on the local computer or local area network, but reside somewhere on the Internet. This model, called the NoSQL model, is particularly appropriate for large systems consisting of clusters of servers, accessed over the World Wide Web. CouchDB and MongoDB are examples of DBMS products that follow this model. The NoSQL model is not competitive with the SQL-based relational model for traditional reporting applications.

# **Why the Relational Model Won**

Throughout the 1970s and into the 1980s, hierarchical- and network-based technologies were the database technologies of choice for large organizations. Oracle, the first standalone relational database system to reach the market, did not appear until 1979, and initially met with limited success.

For the following reasons, as well as just plain old inertia, relational databases caught on slowly at first:

**» The earliest implementations of relational database management systems were slow performers.** This was due to the fact that they were required to perform more computations than other database systems to perform the same operation.

- **» Most business managers were reluctant to try something new when they were already familiar with one or the other of the older technologies.**
- **» Data and applications that already existed for an existing database system would be very difficult to convert to work with a relational DBMS.** For most organizations with an existing hierarchical or network database system, it would be too costly to make a conversion.
- **» Employees would have to learn an entirely new way of dealing with data.** This would be very costly, too.

However, things gradually started to change.

Although databases structured according to the hierarchical and network models had excellent performance, they were difficult to maintain. Structural changes to a database took a high level of expertise and a lot of time. In many organizations, backlogs of change requests grew from months to years. Department managers started putting their work on personal computers rather than going to the corporate IT department to ask for a change to a database. IT managers, fearing that their power in the organization was eroding, took the drastic step of considering relational technology.

Meanwhile, Moore's Law was inexorably changing the performance situation. In 1965, Gordon Moore of Intel noted that about every 18 months to 2 years the price of a bit in a semiconductor memory would be cut in half, and he predicted that this exponential trend would continue. A corollary of the law is that for a given cost, the performance of integrated circuit processors would double every 18 to 24 months. Both of these laws have held true for more than 50 years, although the end of the trend is in sight. In addition, the capacities and performance of hard disk storage devices have also improved at an exponential rate, paralleling the improvement in semiconductor chips.

The performance improvements in processors, memories, and hard disks combined to dramatically improve the performance of relational database systems, making them more competitive with hierarchical and network systems. When this improved performance was added to the relational architecture's inherent advantage in structural flexibility, relational database systems started to become much more attractive, even to large organizations with major investments in legacy systems. In many of these companies, although existing applications remained on their current platforms, new applications and the databases that held their data were developed using the new relational technology.

- **» Picturing how to grab the data you want to grab**
- **» Mapping your data retrieval strategy onto a relational model**
- **» Using Entity-Relationship diagrams to visualize what you want**
- **» Understanding the relational database hierarchy**

# **Modeling a System** Chapter 2

QL is the language that you use to create and operate on relational databases.<br>Before you can do that database creation, however, you must first create a conceptual model of the system to be built. In order to have any hop Before you can do that database creation, however, you must first create a conceptual model of the system to be built. In order to have any hope of developing a database system that delivers the results, performance, and reliability that the users need, you must understand, in a highly detailed way, what those needs are. Your understanding of the users' needs enables you to create a model of what they have in mind.

After perfecting the model through much dialog with the user, you need to translate the model into something that can be implemented with a relational database. This chapter takes you through the steps of taking what might be a vague and fuzzy idea in the minds of the users and transforming it into something that can be converted directly into a robust and high-performance database.

# **Capturing the Users' Data Model**

The whole purpose of a database is to hold useful data and enable one or more people to selectively retrieve and use the data they want. Generally, before a database project is begun, interested parties have some idea of what data they want to store, and what subsets of the data they are likely to want to retrieve. More often

than not, people's ideas of what should be included in the database and what they want to get out of it are not terribly precise. Nebulous as they may be, the concepts each interested party may have in mind comes from her own data models. When all those data models from various users are combined, they become one (huge) data model.

To have any hope of building a database system that meets the needs of the users, you must understand this collective data model. In the text that follows, I give you some tips for finding and querying the people who will use the database, prioritizing requested features, and getting support from stakeholders.

Beyond understanding the data model, you must help to clarify it so that it can become the basis for a useful database system. In the "Translating the Users' Data Model to a Formal Entity-Relationship Model" section that follows this one, I tell you how to do that.

# **Identifying and interviewing stakeholders**

The first step in discovering the users' data model is to find out who the users are. Perhaps several people will interact directly with the system. They, of course, are very interested parties. So are their supervisors, and even higher management.

But identifying the database users goes beyond the people who actually sit in front of a PC and run your database application. A number of other people usually have a stake in the development effort. If the database is going to deal with customer or vendor information, the customers and vendors are probably stakeholders, too. The IT department — the folks responsible for keeping systems up and running — is also a major stakeholder. There may be others, such as owners or major stockholders in the company. All of these people are sure to have an image in their mind of what the system ought to be. You need to find these people, interview them, and find out how they envision the system, how they expect it to be maintained, and what they want it to produce.

If the functions to be performed by the new system are already being performed, by either a manual system or an obsolete computerized system, you can ask the users to explain how their current system works. You can then ask them what they like about the current system and what they don't like. What is the motivation for moving to a new system? What desirable features are missing from what they have now? What annoying aspects of the current system are frustrating them? Try to gain as complete an understanding of the current situation as possible.

# **Reconciling conflicting requirements**

Just as the set of stakeholders will be diverse, so will their ideas of what the system should be and do. If such ideas are not reconciled, you are sure to have a disaster on your hands. You run the risk of developing a system that is not satisfactory to anybody.

It is your responsibility as the database developer to develop a consensus. You are the only independent, outside party who does not have a personal stake in what the system is and does. As part of your responsibility, you'll need to separate the stated requirements of the stakeholders into three categories, as follows:

- **» Mandatory:** A feature that is absolutely essential falls into this category. The system would be of limited value without it.
- **» Significant:** A feature that is important and that adds greatly to the value of the system belongs in this category.
- **» Optional:** A feature that would be nice to have, but is not actually needed, falls into this category.

Once you have appropriately categorized the want lists of the stakeholders, you are in a position to determine what is really required, and what is possible within the allotted budget and development time. Now comes the fun part. You must convince all the stakeholders that their cherished features that fall into the third category (optional), must be deleted or changed if they conflict with someone else's first-category or second-category feature. Of course, politics also intrudes here. Some stakeholders have more clout than others. You must be sensitive to this. Sometimes the politically acceptable solution is not exactly the same as the technically optimal solution.

#### **Obtaining stakeholder buy-in**

One way or another, you will have to convince all the stakeholders to agree on one set of features that will be included in the system you are planning to build. This is critical. If the system does not adequately meet the needs of all those for whom it is being built, it is not a success. You must get the agreement of everyone that the system you propose meets their needs. Get it in writing. Enumerate everything that will be provided in a formal Statement of Requirements, and then have every stakeholder sign off on it. This will potentially save you from much grief later on.

#### **DATABASE DEVELOPERS ARE LIKE ARMY DOCTORS**

Battleground field hospitals make use of a technique called *triage* to allocate their limited resources in the most beneficial way. When people are brought in for treatment, they are examined to determine the extent of their injuries. After the examination, each is placed into one of three categories:

- **•** The person has critical wounds and must receive treatment immediately or he will die.
- **•** The person has serious wounds, but they are not immediately life-threatening. The doctors can afford to let this person wait while patients with more serious injuries are treated.
- **•** The person is so badly wounded that no treatment available will save her.

Patients in the first category are treated immediately. Patients in the second category are treated as soon as circumstances permit. Patients in the third category are made as comfortable as possible, but treated only for pain.

# **Translating the Users' Data Model to a Formal Entity-Relationship Model**

After you outline a coherent users' data model in a clear, concise, concrete form, the real work begins. Somehow, you must transform that model into a relational model that serves as the basis for a database. In most cases, a users' data model is not in a form that can be directly translated into a relational model. A helpful technique is to first translate it into one of several formal modeling systems that clarify the various entities in the users' model and the relationships between them. Probably the most popular of those formal modeling techniques is the Entity-Relationship (ER) model. Although there are other formal modeling systems, I focus on the ER model because it is the most widespread and thus easily understood by most database professionals.

Graphing tools — Microsoft Visio, for example — make provision for drawing representations of an ER model. I guess I am old fashioned in that I prefer to draw them by hand on paper with a pencil. This gives me a little more flexibility in how I arrange the elements and how I represent them.

SQL is the international standard language for *communicating* with relational databases. Before you can fully appreciate SQL, you must understand the *structure* of well-designed relational databases. In order to design a relational database properly  $-$  in hopes that it will be reliable as well as giving the level of performance you need — you must have a good understanding of database structure. This is best achieved through database modeling, and the most widely used model is the Entity-Relationship model.

# **Entity-Relationship modeling techniques**

In 1976, six years after Dr. Codd published the relational model, Dr. Peter Chen published a paper in the reputable journal *ACM Transactions on Database Systems*, introducing the Entity-Relationship (ER) model, which represented a conceptual breakthrough because it provided a means to translate a users' data model into a relational model.

Back in 1976, the relational model was still nothing more than a theoretical construct. It would be three more years before the first standalone relational database product (Oracle) appeared on the market.

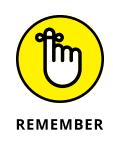

The ER model was an important factor in turning theory into practice because one of the strengths of the ER model is its generality. ER models can represent a wide variety of different systems. For example, an ER model can represent a physical system as big and complex as a fleet of cruise ships, or as small as the collection of livestock maintained by a gentleman farmer on his two acres of land.

Any Entity-Relationship model, big or small, consists of four major components: entities, attributes, identifiers, and relationships. I examine each one of these concepts in turn.

#### **Entities**

Dictionaries tell you that an *entity* is something that has a distinct, separate existence. It could be a material entity, such as the Great Pyramid of Giza, or an abstract entity, such as a tetrahedron. Just about any distinct, separate thing that you can think of qualifies as being an entity. When used in a database context, an *entity* is something that the user can identify and that she wants to keep track of.

A group of entities with common characteristics is called an *entity class*. Any one example of an entity class is an *entity instance*. A common example of an entity class for most organizations is the EMPLOYEE entity class. An example of an *instance* of that entity class is a particular employee, such as Duke Kahanamoku.

In the previous paragraph, I spell out EMPLOYEE with all caps. This is a convention that I will follow throughout this book so that you can readily identify entities in the ER model. I follow the same convention when I refer to the tables in the relational model that correspond to the entities in the ER model. Other sources of information on relational databases that you read may use all lowercase for entities, or an initial capital letter followed by lowercase letters. There is no standard. The database management systems that will be processing the SQL that is based on your models do not care about capitalization. Agreeing to a standard is meant to reduce confusion among the people dealing with the models and with the code generated based on those models — the models themselves don't care.

#### **Attributes**

Entities are things that users can identify and want to keep track of. However, the users probably don't want to use up valuable storage space keeping track of every conceivable aspect of an entity. Some aspects are of more interest than others. For example, in the EMPLOYEE model, you probably want to keep track of such things as first name, last name, and job title. You probably do not want to keep track of the employee's favorite surfboard manufacturer or favorite musical group.

In database-speak, aspects of an entity are referred to as *attributes.* Figure 2-1 shows an example of an entity class — including the kinds of attributes you'd expect someone to highlight for this particular (EMPLOYEE) entity class. Figure 2-2 shows an example of an instance of the EMPLOYEE entity class. EmpID, FirstName, LastName, and so on are attributes.

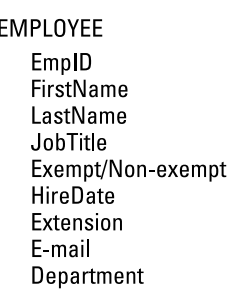

**FIGURE 2-1:**  EMPLOYEE, an example of an entity class.

#### **Identifiers**

In order to do anything meaningful with data, you must be able to distinguish one piece of data from another. That means each piece of data must have an identifying characteristic that is unique. In the context of a relational database, a "piece of data" is a row in a two-dimensional table. For example, if you were to construct an EMPLOYEE table using the handy EMPLOYEE entity class and attributes spelled out back in Figure 2-1, the row in the table describing Duke Kahanamoku would be the piece of data, and the EmpID attribute would be the identifier for that row. No other employee will have the same EmpID as the one that Duke has.

**FIGURE 2-2:**  Duke Kahanamoku, an example of an instance of the EMPLOYEE entity class.

**EMPLOYEE** 172850 **Duke** Kahanamoku Cultural ambassador E 01/01/2002 10 duck@surfboardsrus.com **Public Relations** 

In this example, EmpID is not just an identifier  $-$  it is a unique identifier. There is one and only one EmpID that corresponds to Duke Kahanamoku. Nonunique identifiers are also possible. For example, a FirstName of Duke does not uniquely identify Duke Kahanamoku. There might be another employee named Duke — Duke Snyder, let's say. Having an attribute such as EmpID is a good way to guarantee that you are getting the specific employee you want when you search the database.

Another way, however, is to use a *composite identifier,* which is a combination of several attributes that together are sufficient to uniquely identify a record. For example, the combination of FirstName and LastName would be sufficient to distinguish Duke Kahanamoku from Duke Snyder, but would not be enough to distinguish him from his father, who, let's say, has the same name and is employed at the same company. In such a case, a composite identifier consisting of First-Name, LastName, and BirthDate would probably suffice.

#### **Relationships**

Any nontrivial relational database contains more than one table. When you have more than one table, the question arises as to how the tables relate to each other. A company might have an EMPLOYEE table, a CUSTOMER table, and a PRODUCT table. These become related when an employee sells a product to a customer. Such a sales transaction can be recorded in a TRANSACTION table. Thus the EMPLOYEE, CUSTOMER, and PRODUCT tables are related to each other via the TRANSACTION table. Relationships such as these are key to the way relational databases operate. Relationships can differ in the number of entities that they relate.

#### **DEGREE-TWO RELATIONSHIPS**

*Degree-two relationships* are ones that relate one entity directly to one other entity. EMPLOYEE is related to TRANSACTION by a degree-two relationship, also called a *binary* relationship. CUSTOMER is also related to TRANSACTION by a binary relationship, as is PRODUCT. Figure 2-3 shows a diagram of a degree-two relationship.

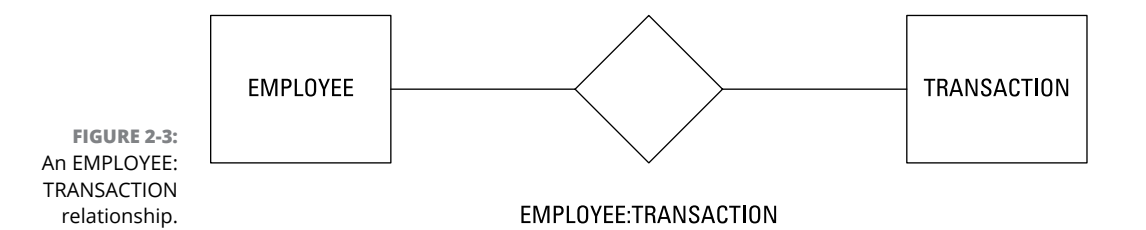

Degree-two relationships are the simplest possible relationships, and happily, just about any system that you are likely to want to model consists of entities connected by degree-two relationships, although more complex relationships are possible.

There are three kinds of binary (degree-two) relationships:

- **» One-to-one (1:1) relationship:** Relates one instance of one entity class (a group of entities with common characteristics) to one instance of a second entity class.
- **» One-to-many (1:N) relationship:** Relates one instance of one entity class to multiple instances of a second entity class.
- **» Many-to-many (N:M) relationship:** Relates multiple instances of one entity class to multiple instances of a second entity class.

Figure 2-4 is a diagram of a one-to-one relationship between a person and that person's driver's license. A person can have one and only one driver's license, and a driver's license can apply to one and only one person. This database would contain a PERSON table and a LICENSE table (both are entity classes), and the Duke Snyder instance of the PERSON table has a one-to-one relationship with the OR31415927 instance of the LICENSE table.

Figure 2-5 is a diagram of a one-to-many relationship between the PERSON entity class and the traffic violation TICKET entity class. A person can be served with multiple tickets, but a ticket can apply to one and only one person.

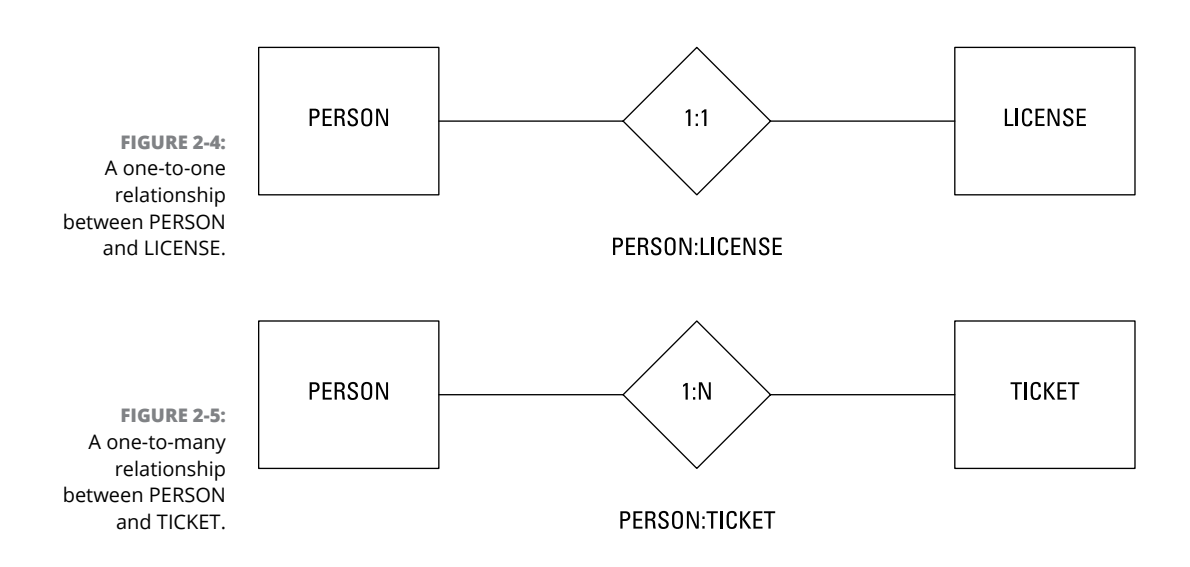

When this part of the ER model is translated into database tables, there will be a row in the PERSON table for each person in the database. There could be zero, one, or multiple rows in the TICKET table corresponding to each person in the PERSON table.

Figure 2-6 is a diagram of a many-to-many relationship between the STUDENT entity class and the COURSE entity class, which holds the route a person takes on her drive to work. A person can take one of several routes from home to work, and each one of those routes can be taken by multiple people.

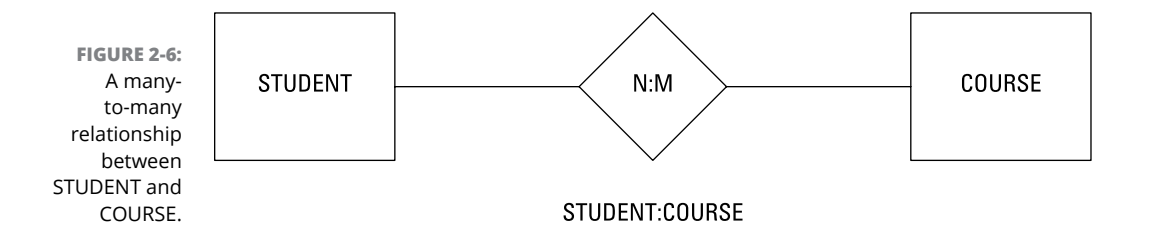

Many-to-many relationships can be very confusing and are not well represented by the two-dimensional table architecture of a relational database. Consequently, such relationships are almost always converted to simpler one-to-many relationships before they are used to build a database.

#### **COMPLEX RELATIONSHIPS**

*Degree-three* relationships are possible, but rarely occur in practice. Relationships of degree higher than three probably mean that you need to redesign your system

to use simpler relationships. An example of a degree-three relationship is the relationship between a musical composer, a lyricist, and a song. Figure 2-7 shows a diagram of this relationship.

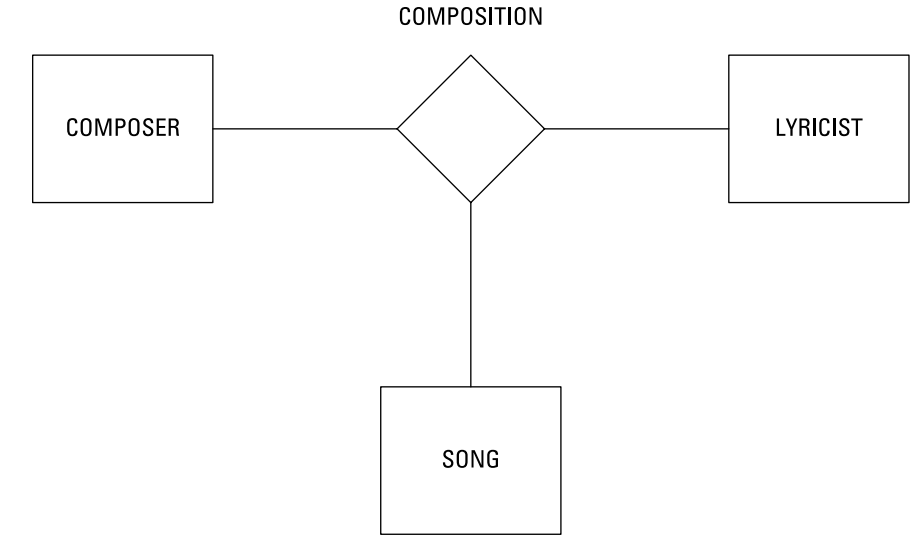

**FIGURE 2-7:**  The COMPOSER: SONG: LYRICIST relationship.

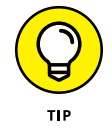

Although it is possible to build a system with such relationships, it is probably better in most cases to restructure the system in terms of binary relationships.

# **Drawing Entity-Relationship diagrams**

I've always found it easier to understand relationships between things if I see a diagram instead of merely looking at sentences describing the relationships. Apparently a lot of other people feel the same way; systems represented by the Entity-Relationship model are universally depicted in the form of diagrams. A few simple examples of such *ER diagrams,* as I refer to them, appear in the previous section. In this section, I introduce some concepts that add detail to the diagrams.

One of those concepts is *cardinality*. In mathematics, cardinality is the number of elements in a set. In the context of relational databases, a relationship between two tables has two cardinalities of interest: the cardinality — number of elements — associated with the first table and the cardinality — you guessed it, the number of elements — associated with the second table. We look at these cardinalities two primary ways: maximum cardinality and minimum cardinality, which I tell you about in the following sections. (Cardinality only becomes truly important when you are dealing with queries that pull data from multiple tables. I discuss such queries in Book 3, Chapters 3 and 4.)

#### **Maximum cardinality**

The *maximum cardinality* of one side of a relationship shows the largest number of entity instances that can be on that side of the relationship.

For example, the ER diagram's representation of maximum cardinality is shown back in Figures 2-4, 2-5, and 2-6. The diamond between the two entities in the relationship holds the two maximum cardinality values. Figure 2-4 shows a oneto-one relationship. In the example, a person is related to that person's driver's license. One driver can have at most one license, and one license can belong at most to one driver. The maximum cardinality on both sides of the relationship is one.

Figure 2-5 illustrates a one-to-many relationship. When relating a person to the tickets he has accumulated, each ticket belongs to one and only one driver, but a driver may have more than one ticket. The number of tickets above one is indeterminate, so it is represented by the variable N.

Figure 2-6 shows a many-to-many relationship. The maximum cardinality on the STUDENT side is represented by the variable N, and the maximum cardinality on the COURSE side is represented by the variable M because although both the number of students and the number of courses are more than one, they are not necessarily the same. You might have 350 different students that take any of 45 courses, for example.

#### **Minimum cardinality**

Whereas the maximum cardinality of one side of a relationship shows the largest number of entity instances that can be on that side of the relationship, the *minimum cardinality* shows the least number of entity instances that can be on that side of the relationship. In some cases, the least number of entity instances that can be on one side of a relationship can be zero. In other cases, the minimum cardinality could be one or more.

Refer to the relationship in Figure 2-4 between a person and that person's driver's license. The minimum cardinalities in the relationship depend heavily on subtle details of the users' data model. Take the case where a person has been a licensed driver, but due to excessive citations, his driver's license has been revoked. The person still exists, but the license does not. If the users' data model stipulates that the person is retained in the PERSON table, but the corresponding row is removed from the LICENSE table, the minimum cardinality on the PERSON side is one, and the minimum cardinality on the LICENSE side is zero. Figure 2-8 shows how minimum cardinality is represented in this example.

**FIGURE 2-8:**  ER diagram showing minimum cardinality, where a person must exist, but his corresponding license need not exist.

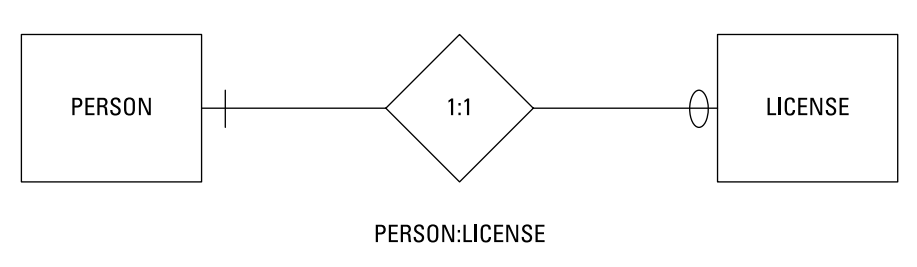

The slash mark on the PERSON side of the diagram denotes a minimum cardinality of *mandatory,* meaning at least one instance must exist. The oval on the LICENSE side denotes a minimum cardinality of *optional,* meaning at least one instance need not exist.

For this one-to-one relationship, a given person can correspond to at most one license, but may correspond to none. A given license *must* correspond to one person.

If only life were that simple . . . Remember that I said that minimum cardinality depends subtly on the users' data model? What if the users' data model were slightly different, based on another possible case? Suppose a person has a very good driving record and a valid driver's license in her home state of Washington. Next, suppose that she accepts a position as a wildlife researcher on a small island that has no roads and no cars. She is no longer a driver, but her license will remain valid until it expires in a few years. This is the reverse case of what is shown in Figure 2-8; a license exists, but the corresponding driver does not (at least as far as the state of Washington is concerned). Figure 2-9 shows this situation.

**FIGURE 2-9:**  ER diagram showing minimum cardinality, where a license must exist, but its corresponding person need not exist.

**LICENSE** PERSON  $1:1$ PERSON: LICENSE

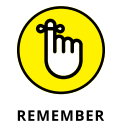

The lesson to take home from this example is that minimum cardinality is often difficult to determine. You'll need to question the users very carefully and explore unusual cases such as those cited previously before deciding how to model minimum cardinality.

If the minimum cardinality of one side of a relationship is mandatory, that means the cardinality of that side is at least one, but might be more. Suppose, for example, you were modeling the relationship between a basketball team in a city league and its players. A person cannot be a basketball player in the league and thus in the database unless she is a member of a basketball team in the league, so the minimum cardinality on the TEAM side is mandatory, and in fact is one. This assumes that the users' data model states that a player cannot be a member of more than one team. Similarly, it is not possible for a basketball team to exist in the database unless it has at least five players. This means that the minimum cardinality on the PLAYER side is also mandatory, but in this case is five. Once again, depending on the users' data model, the rule might be that a team cannot exist in the database unless it has at least five players. The minimum cardinality of the PLAYER side of the relationship is five.

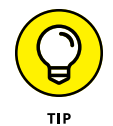

Primarily, you are interested in whether the minimum cardinality on a side of a relationship is either mandatory or optional and less interested in whether a mandatory minimum cardinality has a value of one or more than one. The difference between mandatory and optional is the difference between whether an entity exists or not. The difference between existence and nonexistence is substantial. In contrast, the difference between one and five is just a matter of degree. Both cases refer to a mandatory minimum cardinality. For most applications, the difference between one mandatory value and another does not matter.

#### **Understanding advanced ER model concepts**

In the previous sections of this chapter, I talk about entities, relationships, and cardinality. I point out that subtle differences in the way users model their system can modify the way minimum cardinality is modeled. These concepts are a good start, and are sufficient for many simple systems. However, more complex situations are bound to arise. These call for extensions of various sorts to the ER model. To limber up your brain cells so you can tackle such complexities, take a look at a few of these situations and the extensions to the ER model that have been created to deal with them.

#### **Strong entities and weak entities**

All entities are not created equal. Some are stronger than others. An entity that does not depend on any other entity for its existence is considered a *strong entity.* Consider the sample ER model in Figure 2-10. All the entities in this model are strong, and I tell you why in the paragraphs that follow.

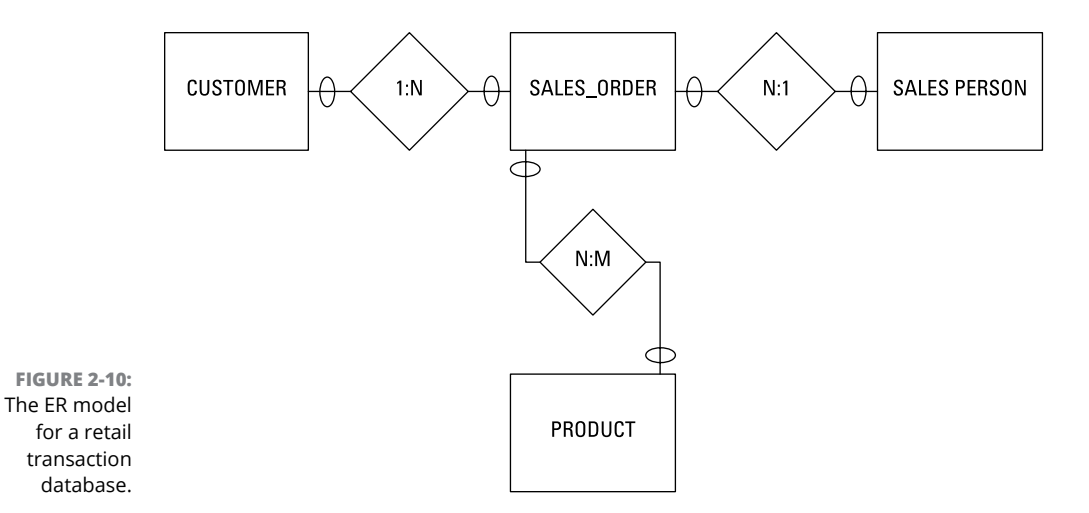

To get this "depends on" business straight, do a bit of a thought experiment. First, consider maximum cardinality. A customer (whose data lies in the CUSTOMER table) can make multiple purchases, each one recorded on a sales order (the details of which show up in the SALES\_ORDER table). A SALESPERSON can make multiple sales, each one recorded on a SALES\_ORDER. A SALES\_ORDER can include multiple PRODUCTs, and a PRODUCT can appear on multiple SALES\_ORDERs.

Minimum cardinality may be modeled a variety of ways, depending on how the users' data model views things. For example, a person might be considered a customer (someone whose data appears in the CUSTOMER table) even before she buys anything because the store received her information in a promotional campaign. An employee might be considered a salesperson as soon as he is hired, even though he hasn't sold anything yet. A sales order might exist before it lists any products, and a product might exist on the shelves before any of them have been sold. According to this model, all the minimum cardinalities are optional. A different users' data model could mandate that some of these relationships be mandatory.

In a model such as the one described, where all the minimum cardinalities are optional, none of the entities depends on any of the other entities for its existence. A customer can exist without any associated sales orders. An employee can exist without any associated sales orders. A product can exist without any associated sales orders. A sales order can exist in the order pad without any associated customer, salesperson, or product. In this arrangement, all these entities are classified as *strong entities*. They all have an independent existence. Strong entities are represented in ER diagrams as rectangles with sharp corners.

Not all entities are strong, however. Consider the case shown in Figure 2-11. In this model, a driver's license cannot exist unless the corresponding driver exists.

The license is *existence-dependent* upon the driver. Any entity that is existencedependent on another entity is a *weak entity*. In an ER diagram, a weak entity is represented with a box that has rounded corners. The diamond that shows the relationship between a weak entity and its corresponding strong entity also has rounded corners. Figure 2-11 shows this representation.

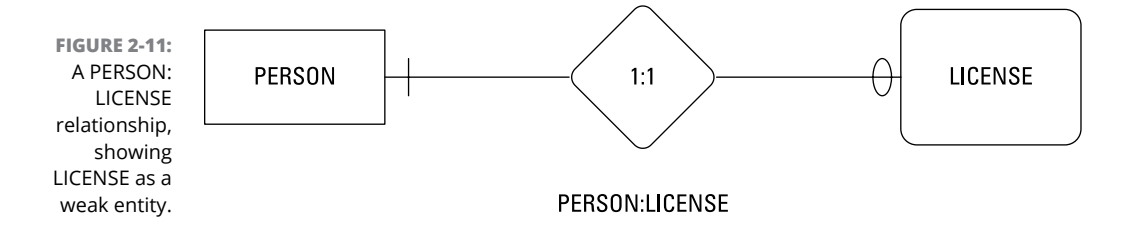

#### **ID-dependent entities**

A weak entity cannot exist without a relationship to a strong entity. A special case of a weak entity is one that depends on a strong entity not only for its existence, but also for its identity — this is called an *ID-dependent entity.* One example of an ID-dependent entity is a seat on an airliner flight. Figure 2-12 illustrates the relationship.

**FIGURE 2-12:**  The SEAT is ID-dependent on FLIGHT via the FLIGHT: SEAT relationship.

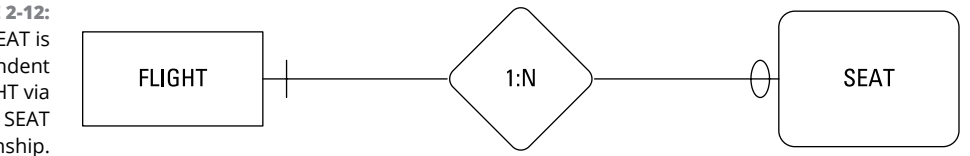

A seat number, for example 23-A, does not completely identify an airline seat. However, seat 23-A on Hawaiian Airlines flight 25 from PDX to HNL, on May 2, 2019, *does* completely identify a particular seat that a person can reserve. Those additional pieces of information are all attributes of the FLIGHT entity  $-$  the strong entity without whose existence the weak SEAT entity would basically be just a gleam in someone's eye.

#### **Supertype and subtype entities**

In some databases, you may find some entity classes that might actually share attributes with other entity classes, instead of being as dissimilar as customers and products. One example might be an academic community. There are a number of people in such a community: students, faculty members, and nonacademic staff. All those people share some attributes, such as name, home address, home

telephone number, and email address. However, there are also attributes that are not shared. A student would also have attributes of grade point average, class standing, and advisor. A faculty member would have attributes of department, academic rank, and phone extension. A staff person would have attributes of job category, job title, and phone extension.

You can create an ER model of this academic community by making STUDENT, FACULTY, and STAFF all *subtypes* of the *supertype* COMMUNITY. Figure 2-13 shows the relationships.

Supertype/subtype relationships borrow the concept of *inheritance* from objectoriented programming. The attributes of the *supertype entity* are inherited by the subtype entities. Each *subtype entity* has additional attributes that it does not necessarily share with the other subtype entities. In the example, everyone in the community has a name, a home address, a telephone number, and an email address. However, only students have a grade point average, an advisor, and a class standing. Similarly, only a faculty member can have an academic rank, and only a staff member can have a job title.

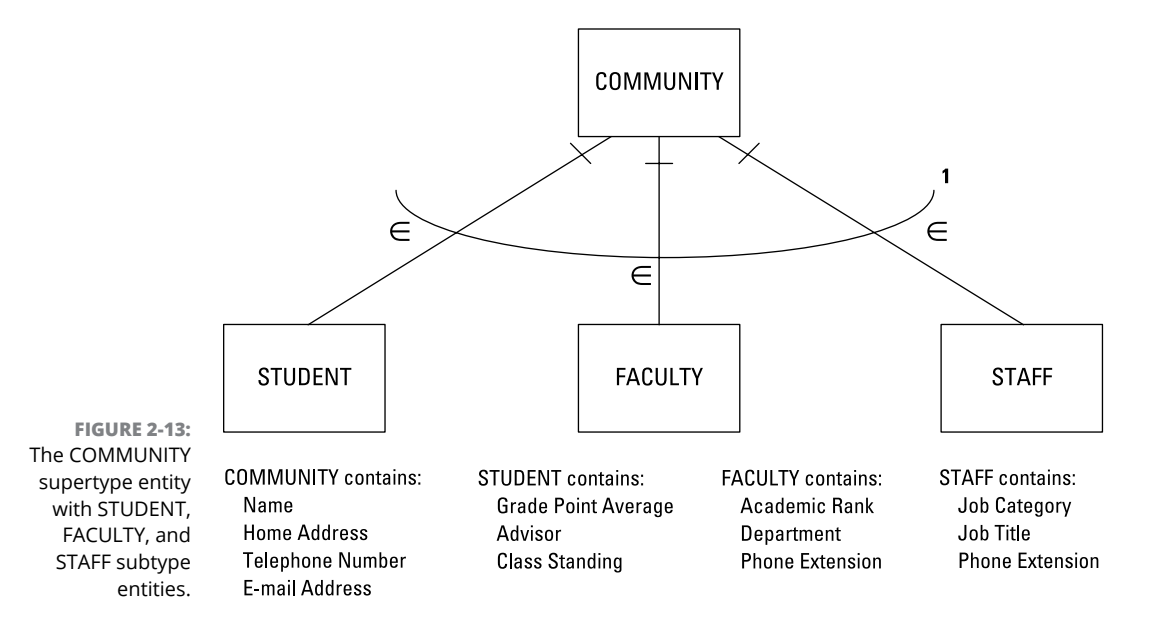

Some aspects of Figure 2-13 require a little additional explanation. The  $\varepsilon$  next to each relationship line signifies that the lower entity is a subtype of the higher entity, so STUDENT, FACULTY, and STAFF are subtypes of COMMUNITY. The curved arc with a number 1 at the right end represents the fact that every member of the COMMUNITY must be a member of one of the subtype entities. In other words, you cannot be a member of the community unless you are either a student,

or a faculty member, or a staff member. It is possible in some models that an element could be a member of a supertype without being a member of any of the subtypes. However, that is not the case for this example.

The supertype and subtype entities in the ER model correspond to supertables and subtables in a relational database. A supertable can have multiple subtables and a subtable can also have multiple supertables. The relationship between a supertable and a subtable is always one-to-one. The supertable/subtable relationship is created with an SQL CREATE command. I give an example of an ER model that incorporates a supertype/subtype structure later in this chapter.

#### **Incorporating business rules**

*Business rules* are formal statements about how an organization does business. They typically differ from one organization to another. For example, one university may have a rule that a faculty member must hold a PhD degree. Another university could well have no such rule.

Sometimes you may not find important business rules written down anywhere. They may just be things that everyone in the organization understands. It is important to conduct an in-depth interview of everyone involved to fish out any business rules that people failed to mention when the job of creating the database was first described to you.

#### **A simple example of an ER model**

In this section, as an example, I apply the principles of ER models to a hypothetical web-based business named Gentoo Joyce that sells apparel items with penguin motifs, such as T-shirts, scarves, and dresses. The business displays its products and takes credit card orders on its website. There is no brick and mortar store. Fulfillment is outsourced to a fulfillment house, which receives and warehouses products from vendors, and then, upon receiving orders from Gentoo Joyce, ships the orders to customers.

The website front end consists of pages that include descriptions and pictures of the products, a shopping cart, and a form for capturing customer and payment information. The website back end holds a database that stores customer, transaction, inventory, and order shipment status information. Figure  $2-14$  shows an ER diagram of the Gentoo Joyce system. It is an example typical of a boutique business.

Gentoo Joyce buys goods and services from three kinds of vendors: product suppliers, web hosting services, and fulfillment houses. In the model, VENDOR is a supertype of SUPPLIER, HOST, and FULFILLMENT\_HOUSE. Some attributes are

shared among all the vendors; these are assigned to the VENDOR entity. Other attributes are not shared and are instead attributes of the subtype entities.

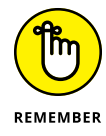

This is only one of several possible models for the Gentoo Joyce business. Another possibility would be to include all providers in a VENDOR entity with more attributes. A third possibility would be to have no VENDOR entity, but separate SUPPLIER and FULFILLMENT\_HOUSE entities, and to just consider a host as a supplier.

A many-to-many relationship exists between SUPPLIER and PRODUCT because a supplier may provide more than one product, and a given product may be supplied by more than one supplier. Similarly, any given product will (hopefully) appear on multiple orders, and an order may include multiple products. Such many-tomany relationships can be problematic. I discuss how to handle such problems in Book 2.

The other relationships in the model are one-to-many. A customer can place many orders, but each order comes from one and only one customer. A fulfillment house can stock multiple products, but each product is stocked by one and only one fulfillment house.

# **A slightly more complex example**

The Gentoo Joyce system that I describe in the preceding section is an easy-tounderstand example, similar to what you often find in database textbooks. Most real-world systems are much more complex. I don't try to show a genuine, real-world system here, but to move at least one step in that direction, I model the fictitious Clear Creek Medical Clinic (CCMC). As I discuss in Book 2 as well as earlier in this chapter, one of the first things to do when assigned the project of creating a database for a client is to interview everyone who has a stake in the system, including management, users, and anyone else who has a say in how things are run. Listen carefully to these people and discern how they model in their minds the system they envision. Find out what information they need to capture and what they intend to do with it.

CCMC employs doctors, nurses, medical technologists, medical assistants, and office workers. The company provides medical, dental, and vision benefits to employees and their dependents. The doctors, nurses, and medical technologists must all be licensed by a recognized licensing authority. Medical assistants may be certified, but need not be. Neither licensure nor certification is required of office workers.
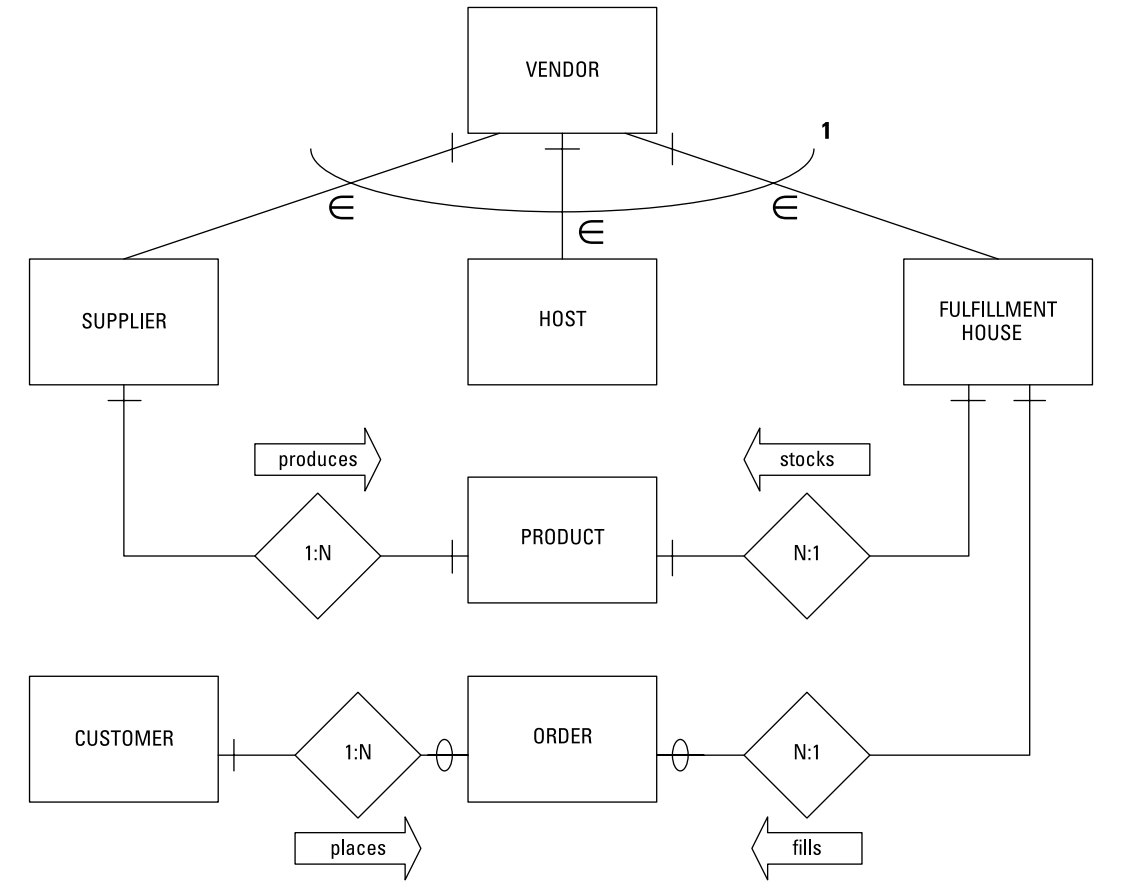

**FIGURE 2-14:** 

An ER diagram of a small, web-based retail business.

Typically, a patient will see a doctor, who will examine the patient, and then order one or more tests. A medical assistant or nurse may take samples of the patient's blood, urine, or both, and take the samples to the laboratory. In the lab, a medical technologist performs the tests that the doctor has ordered. The results of the tests are sent to the doctor who ordered them, as well as to perhaps one or more consulting physicians. Based on the test results, the primary doctor, with input from the consulting physicians, makes a diagnosis of the patient's condition and prescribes a treatment. A nurse then administers the prescribed treatment.

Based on the descriptions of the envisioned system, as described by the interested parties (called stakeholders), you can come up with a proposed list of entities. A good first shot at this is to list all the nouns that were used by the people you interviewed. Many of these will turn out to be entities in your model, although you may end up classifying some of those nouns as attributes of entities. For this example, say you generated the following list:

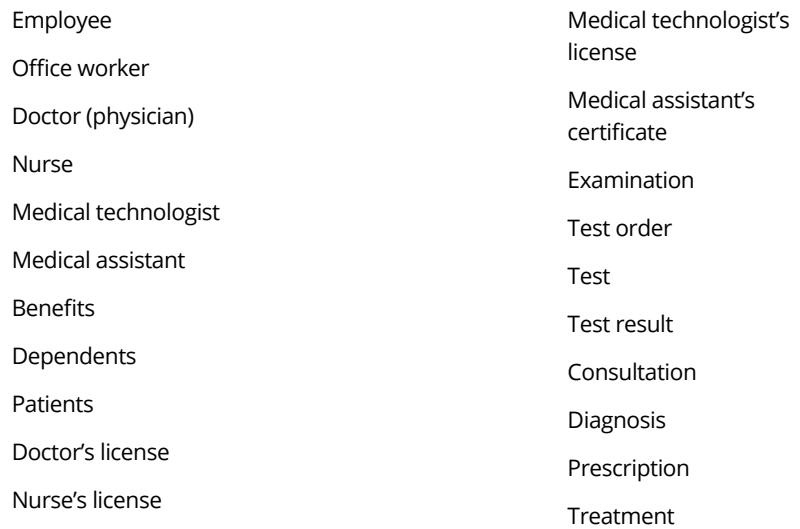

In the course of your interviews of the stakeholders, you found that one of the categories of things to track is employees, but there are several different employee classifications. You also found that there are benefits, and those benefits apply to dependents as well as to employees. From this, you conclude that EMPLOYEE is an entity and it is a supertype of the OFFICE\_WORKER, DOCTOR, NURSE, MEDTECH, and MEDASSIST entities. A DEPENDENT entity also should fit into the picture somewhere.

Although doctors, nurses, and medical technologists all must have current valid licenses, because a license applies to one and only one professional and each professional has one and only one license, it makes sense for those licenses to be attributes of their respective DOCTOR, NURSE, and MEDTECH entities rather than to be entities in their own right. Consequently, there is no LICENSE entity in the CCMC ER model.

PATIENT clearly should be an entity, as should EXAMINATION, TEST, TESTORDER, and RESULT. CONSULTATION, DIAGNOSIS, PRESCRIPTION, and TREATMENT also deserve to stand on their own as entities.

After you have decided what the entities are, you can start thinking about how they relate to each other. You may be able to model each relationship in one of several ways. This is where the interviews with the stakeholders are critical. The model you arrive at must be consistent with the organization's business rules, both those written down somewhere and those that are understood by everyone, but not usually talked about. Figure 2-15 shows one possible way to model this system.

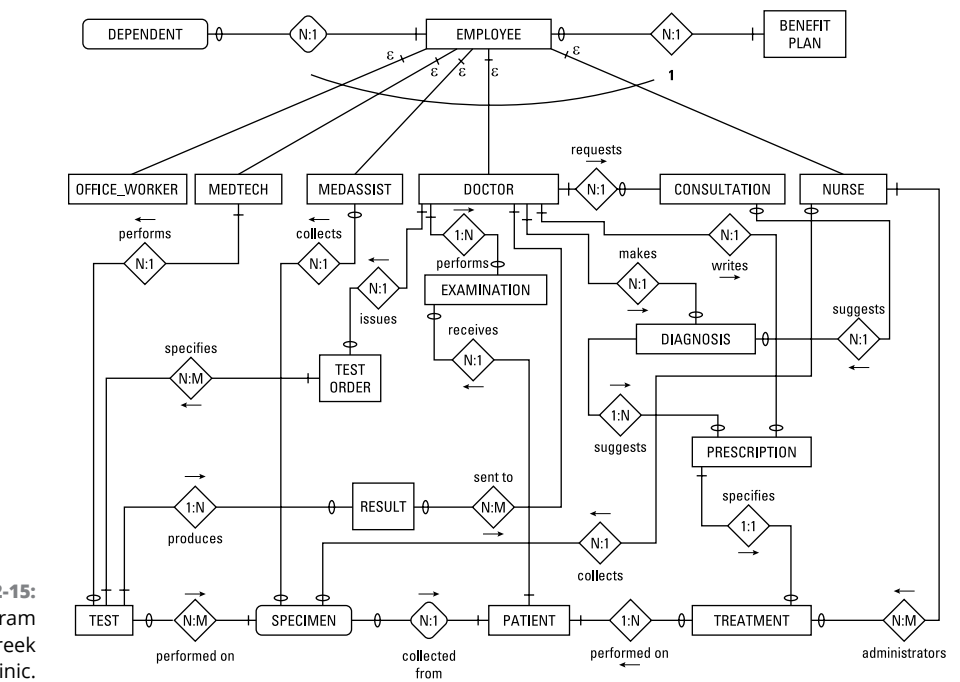

**FIGURE 2-15:**  The ER diagram for Clear Creek Medical Clinic.

From this diagram, you can extract certain facts:

- **»** An employee can have zero, one, or multiple dependents, but each dependent is associated with one and only one employee. (Business rule: If both members of a married couple work for the clinic, for insurance purposes, the dependents are associated with only one of them.)
- **»** An employee must be either an office worker, a doctor, a nurse, a medical technologist, or a medical assistant. (Business rule: An office worker cannot, for example, also be classified as a medical assistant. Only one job classification is permitted.)
- **»** A doctor can perform many examinations, but each examination is performed by one and only one doctor. (Business rule: If more than one doctor is present at a patient examination, only one of them takes responsibility for the examination.)
- **»** A doctor can issue many test orders, but each test order can specify one and only one test.
- **»** A medical assistant or a nurse can collect multiple specimens from a patient, but each specimen is from one and only one patient.
- **»** A medical technologist can perform multiple tests on a specimen, and each test can be applied to multiple specimens.
- **»** A test may have one of several results; for example, positive, negative, below normal, normal, above normal, as well as specific numeric values. However, each such result applies to one and only one test.
- **»** A test result can be sent to one or more doctors. A doctor can receive many test results.
- **»** A doctor may request a consultation with one or more other doctors.
- **»** A doctor may make a diagnosis of a patient's condition, based on test results and possibly on one or more consultations.
- **»** A diagnosis could suggest one or more prescriptions.
- **»** A doctor can write many prescriptions, but each prescription is written by one and only one doctor for one and only one patient.
- **»** A doctor may order a treatment, to be administered to a patient by a nurse.

Often after drawing an ER diagram, and then determining all the things that the diagram implies by compiling a list such as that given here, the designer finds missing entities or relationships, or realizes that the model does not accurately represent the way things are actually done in the organization. Creating the model is an iterative process of progressively modifying the diagram until it reflects the desired system as closely as possible. (*Iterative* here meaning doing it over and over again until you get it right — or as right as it will ever be.)

## **Problems with complex relationships**

The Clear Creek Medical Clinic example in the preceding section contains some many-to-many relationships, such as the relationship between TEST and SPECIMEN. Multiple tests can be run on a single specimen, and multiple specimens, taken from multiple patients, can all be run through the same test.

That all sounds quite reasonable, but in point of fact there's a bit of a problem when it comes to storing the relevant information. If the TEST entity is translated into a table in a relational database, how many columns should be set aside for specimens? Because you don't know how many specimens a test will include, and because the number of specimens could be quite large, it doesn't make sense to allocate space in the TEST table to show that the test was performed on a particular specimen.

Similarly, if the SPECIMEN entity is translated into a table in a relational database, how many columns should you set aside to record the tests that might be performed on it? It doesn't make sense to allocate space in the SPECIMEN table to hold all the tests that might be run on it if no one even knows beforehand how many tests you may end up running. For these reasons, it is common practice to convert a many-to-many relationship into two one-to-many relationships, both connected to a new entity that lies between the original two. You can make that conversion with no loss of accuracy, and the problem of how to store things disappears. In Book 2, I go into detail on how to make this conversion.

## **Simplifying relationships using normalization**

Even after you have eliminated all the many-to-many relationships in an ER model, there can still be problems if you have not conceptualized your entities in the simplest way. The next step in the design process is to examine your model and see if adding, changing, or deleting data can cause inconsistencies or even outright wrong information to be retained in your database. Such problems are called *anomalies,* and if there's even a slight chance that they'll crop up, you'll need to adjust your model to eliminate them. This process of model adjustment is called *normalization*, and I cover it in Book 2.

## **Translating an ER model into a relational model**

After you're satisfied that your ER model is not only correct, but economical and robust, the next step is to translate it into a relational model. The relational model is the basis for all relational database management systems. I go through that translation process in Book 2.